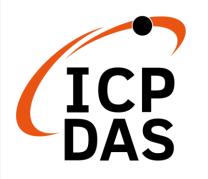

# ET-7H24 Series User Manual

Version 1.0.1, September 2021

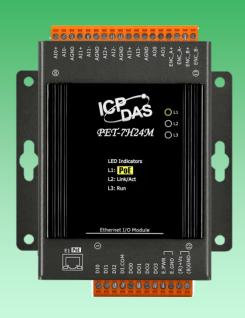

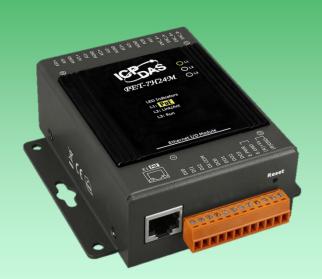

Warranty

All products manufactured by ICP DAS are under warranty regarding defective materials for a

period of one year, beginning from the date of delivery to the original purchaser.

Warning

ICP DAS assumes no liability for any damage resulting from the use of this product. ICP DAS

reserves the right to change this manual at any time without notice. The information

furnished by ICP DAS is believed to be accurate and reliable. However, no responsibility is

assumed by ICP DAS for its use, not for any infringements of patents or other rights of third

parties resulting from its use.

Copyright

Copyright @ 2021 by ICP DAS Co., Ltd. All rights are reserved.

**Trademark** 

The names used for identification only may be registered trademarks of their respective

companies.

**Contact US** 

If you have any problem, please feel free to contact us.

You can count on us for quick response.

Email: service@icpdas.com

## **Table of Contents**

| Table of Contents                  |                 |         |
|------------------------------------|-----------------|---------|
| 1. Introduction                    |                 |         |
| 1.1. Features                      |                 | 6       |
| 1.2. Specification                 |                 | 12      |
| 1.3. Overview                      |                 | 16      |
| 1.4. Wiring Diagram                |                 | 21      |
| 1.5. Block Diagram                 |                 | 23      |
| 1.6. Dimension                     |                 | 24      |
| 2. Getting Started                 |                 | 25      |
| 2.1. Mounting the Hardware         |                 | 26      |
| 2.1.1. Mounting PET-7h24M o        | on a Wall/Panel | 26      |
| 2.1.2. Mounting PET-7H24M          | onto a DIN-Rail | 27      |
| 2.2. Deploying a Basic PET-7H24M   | System          | 28      |
| 2.3. Installing the HSDAQ Utility  |                 | 31      |
| 2.4. Using HSDAQ Utility to Assign | an IP Address   | 32      |
| 3. Operation                       |                 | 35      |
| 3.1. Continuous Acquisition        |                 | 36      |
| 3.1.1. Software AD Trigger         |                 | 36      |
| 3.2. N Sample Acquisition          |                 | 38      |
| 3.2.1. Software AD Trigger         |                 | 38      |
| 3.2.2. Analog Threshold Triggo     | er              | 39      |
| 4. Tools and SDKs                  |                 | 41      |
| 4.1. LabVIEW                       |                 | 41      |
| 4.2. HSDAQ Utility                 |                 | 42      |
| 4.3. SDK API                       |                 | 44      |
| 5. Web Application                 |                 | 45      |
| 5.1. Overview                      |                 | 47      |
| 5.2. Configuration                 |                 | 48      |
| 5.2.1. Network Settings            |                 | 49      |
| 5.2.2. Basic Settings              |                 | 50      |
| 5.3. Authentication                |                 | 57      |
| 5.3.1. Account Management          |                 | 58      |
| PET-7H24M User Manual              | version 1.0.1   | Page: 3 |

|      |        | 5.3.2. Accessible IP Settings                                             | 61 |
|------|--------|---------------------------------------------------------------------------|----|
|      | 5.4.   | Web HMI                                                                   | 65 |
|      | 5.5.   | More Information                                                          | 66 |
| 6. N | lodbi  | us Application                                                            | 67 |
| 7. U | pdate  | es                                                                        | 73 |
| 8. C | alibra | ation                                                                     | 76 |
| App  | endix  | x                                                                         | 80 |
|      | A.     | What is Modbus TCP/IP?                                                    | 80 |
|      | B.     | Analog Input Type and Data Format Table                                   | 84 |
|      | C.     | Analog Output Type and Data Format Table                                  | 86 |
|      | D.     | Troubleshooting                                                           | 87 |
|      | E.     | ADC Actual Sampling Rate                                                  | 88 |
|      | F.     | Application                                                               | 90 |
|      |        | F.1. Raspberry Pi Application                                             | 90 |
|      |        | F.2.Temperature, vibration, strain high speed measurement application     | 91 |
|      |        | F.3. High voltage and high current high speed measurement application     | 94 |
|      |        | F.4. Distributed remote multi-channel strain gauge monitoring application | 96 |
|      | G.     | Revision History                                                          | 97 |

## 1. Introduction

The PET-7H24M is an high speed data acquisition devices built-in a Ethernet communication port for data transfer over the network and it includes 4 high-speed 24-bit differential Analog input channels analog inputs (128 KHz sample and hold for 4 channels), 2 Analog Output channels, 3 Digital Input channels, 4 Digital Output channels and 1 Encoder Input channel. The module provides a programmable input range on all analog channels, and the Digital Output can be set to output with short-circuit and over load protection. 1 Encoder Input channel can be configured as Quadrant, Pulse/Direction or CW/CCW input mode. The PET-7H24M also provides 4 kV ESD protection as well as 2500 VDC intra-module isolation. In addition, the 24-bit ADC includes built-in Sinc3 filtering to adjust the appropriate sampling rate and filter out modulator and signal noise. The PET-7H24M is not only suitable for a wide range of mobile/portable measurement applications, but also for precision signal measurement.

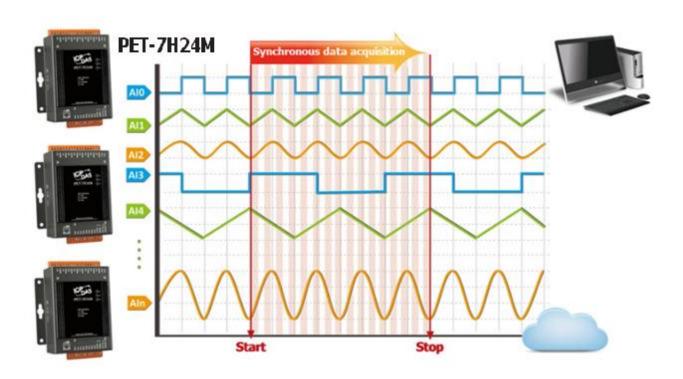

PET-7H24M supports more kinds of trigger modes for A/D conversion: software trigger, analog threshold trigger. The software trigger can acquire a sample whenever needed, Analog threshold trigger mode, when the analog input value is higher or lower than the set specific voltage value, it triggers, and the A/D collection of N data is started.

#### 1.1. Features

The PET-7H24M series family offers the most comprehensive configuration to meet specific application requirements. The following list shows the features designed to simplify installation, configuration and application.

#### ☑ Data transmission mode

The Data transmission mode sends the collected data back to the host PC in a streaming mode to achieve high-speed data collection instead of polling collection mode. With the high-speed data acquisition module, it can meet the high-speed and real-time data acquisition and analysis needs of customers.

#### 1. Continuous transmission (Maximum sampling rate of 60 kHz per channel)

After starting A/D acquisition, data is continuously transmitted to the Host PC.

| Total simultaneous sampling channels | Maximum sampling rate per channel |
|--------------------------------------|-----------------------------------|
| 2~4                                  | 60 KHz                            |

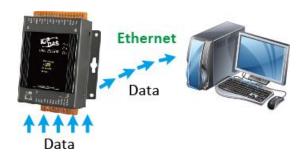

## 2. After collecting N data samples, the data is transferred to the Host PC (Maximum sampling rate of 128 kHz per channel)

- a. After starting A/D acquisition, the data will be temporarily stored in the memory on the PET-7H24M module, and wait until a command is received from the Host PC, before transferring the collected data to the Host PC.
- b. The memory capacity allows temporary storage of up to 15 million data samples, Storage time:
  - (b1) 62.5 seconds at a sampling rate of 60 kHz
  - (b2) 29.3 seconds at a sampling rate of 128 kHz

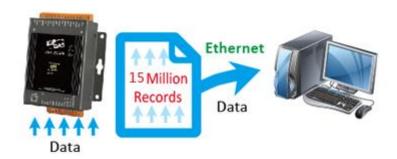

#### ☑ A/D Trigger mode

#### 1. Software A/D Data Acquisition mode

The A/D acquisition parameters are configured via a command from the Host PC. The continuous A/D acquisition or the acquisition of N data samples begins after the command is triggered.

#### 2. Analog Threshold Trigger mode

The A/D acquisition parameters are configured via a command from the Host PC, When the analog input value is higher or lower than the set specific voltage value, the A/D acquisition of the N data is started.

#### ☑ Analog Threshold Trigger

Analog Threshold Trigger is triggered when the voltage signal of the specified analog input channel is higher or lower than a certain voltage setting. In addition, the user can also specify the trigger voltage level range of the input signal. Once the signal leaves the high and low level region or the signal enters the high and low level region, it is triggered to start the acquisition.

- 1. Above High: The signal is triggered above the high level and collects N data.
- 2. Below Low: The signal is triggered below the low level and collects N data

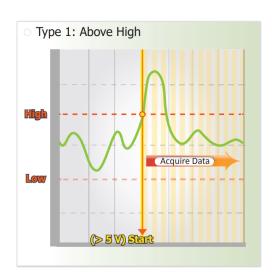

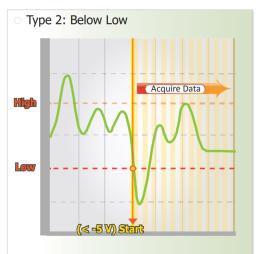

#### 3. Leave-region: Trigger when the signal leaves the high and low level region, collect N data

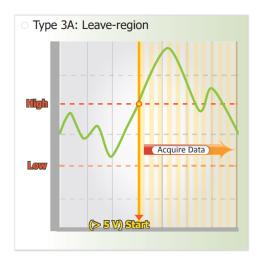

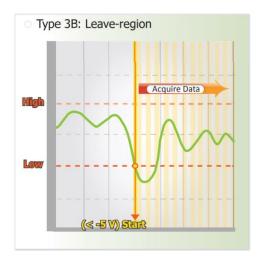

#### 4. Entry-region: Trigger when the signal enters the high and low level region, collect N data

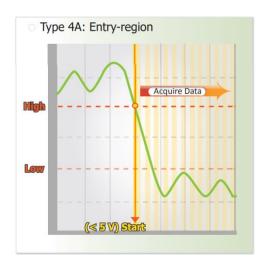

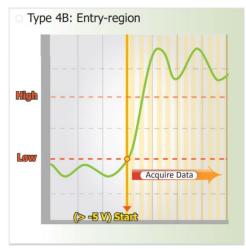

#### **☑** Built-in Web Server

Each PET-7H24M module has a built-in web server that allows users to easily configure, monitor and control the module from a remote location using a regular web browser.

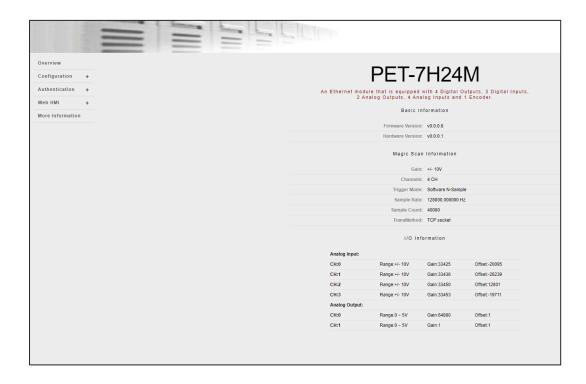

#### **☑** Communication Security

Account and password are required when logging into the PET-7H24M web server. An IP address filter is also included, which can be used to allow or deny connections with specific IP addresses.

#### **☑** Modbus/TCP Protocol

The Modbus/TCP slave function on the Ethernet port can be used to provide data to remote HMI/SCADA software built with Modbus/TCP driver.

#### ☑ Automatic MDI / MDI-X Crossover for Plug-and-play

RJ-45 port supports automatic MDI/MDI-x that can automatically detect the type of connection to the Ethernet device without requiring special straight or crossover cables.

- Software Support
- Supported Operating Systems: Windows 7/8/10 and Linux
  - Software Compatibility
  - Microsoft VC, C#, VB.NET SDK API and Demo
  - NI LabVIEW Toolkit and Demo
  - C/C++ library and Demo for Linux

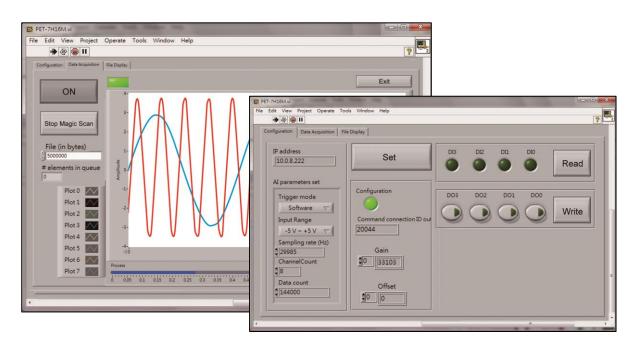

#### ☑ Highly Reliable Under Harsh Environment

PET-7H24M is housed in a metal shell/case with a column-like ventilator that helps to cool the working environment inside the shell/case.

Operating Temperature: -25 ~ +75 °C

Storage Temperature: -30 ~ +80 °C

Humidity: 10 ~ 90% RH (non-condensing)

#### ✓ PoE

The PET-7H24M module has integrated Power-over-Ethernet (PoE), it allows power and data to be carried over a single Ethernet cable, so a device can operate solely from the power it receives through the data cable. This innovation allows greater flexibility in office design, higher efficiency in systems design, and faster turnaround time in set-up and implementation. The PET-7H24M module feature true IEEE 802.3af-compliant (classification, Class 2) Power over Ethernet (PoE) using both Ethernet pairs (Category 5 Ethernet cable). The PET-7H24M module can receive power from an auxiliary power sources like AC adapters and battery in addition to the PoE enabled network. This is a desirable feature when the total system power requirements exceed the PSE's(power sourcing equipment) load capacity. Furthermore, with the auxiliary power option, the PET-7H24M module can be used in a standard Ethernet (non-PoE) system.

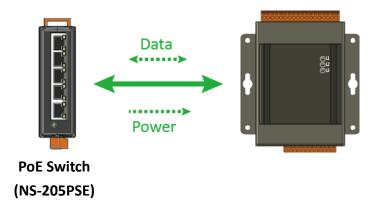

When using PoE devices like PET-7H24M, you can choose ICP DAS "PoE" switch —"NS-205PSE" as the power source, NS-205PSE automatically detects the connected devices whether they are PoE devices or not. This mechanism ensures NS-205PSE to work with both PoE and non-PoE devices coordinately at the same time.

Being as a power source for PoE devices, NS-205PSE requires its power input ranging from +46  $\sim$  +55VDC.

## 1.2. Specification

The table below summarizes the specifications of the PET-7H24M.

## **System Software**

| Software |                                                               |
|----------|---------------------------------------------------------------|
| OS       | Windows 7/8/10 and Linux                                      |
| Software | Windows                                                       |
|          | <ul> <li>Microsoft VC, C#, VB.NET SDK API and Demo</li> </ul> |
|          | ° Python Demo                                                 |
|          | ° NI LabVIEW Toolkit and Demo                                 |
|          | Linux                                                         |
|          | ° C/C++ library and Demo                                      |
|          | ° .NET library and Demo                                       |
|          | ° Python Demo                                                 |
| Utility  | Configuration, graphically display and data logging           |

## **System Specification**

| Communication               |                                                                    |
|-----------------------------|--------------------------------------------------------------------|
| Ethernet Port               | 1 x RJ-45, 10/100 Base-TX (Auto-negotiating, Auto MDI/MDI-X)       |
| PoE                         | Yes, IEEE 802.3af,class 2                                          |
| Security                    | ID, Password and IP Filter                                         |
| Protocol                    | TCP Streaming (Access data by SDK library), Modbus TCP             |
| LED Indicators              |                                                                    |
| for System Running          | Yes                                                                |
| for Ethernet Link/Act       | Yes                                                                |
| for POE Power               | Yes                                                                |
| 2-Way Isolation             |                                                                    |
| 1/0                         | 2500 VDC                                                           |
| EMS Protection              |                                                                    |
| ESD (IEC 61000-4-2)         | +/-4 kV Contact for Each Terminal and +/-8 kV Air for Random Point |
| EFT (IEC 61000-4-4)         | +/-4 kV for Power                                                  |
| Power                       |                                                                    |
| Reverse Polarity Protection | Yes                                                                |
| Powered from Terminal Block | +12 ~ +48 VDC                                                      |
| Consumption                 | 2.6 W (Max.)                                                       |
| Mechanical                  |                                                                    |
| Dimensions (W x L x H)      | 76 mm x 120 mm x 38 mm                                             |
| Installation                | DIN-Rail or Wall Mounting                                          |
| Enclosures                  | Metal                                                              |
| Environment                 |                                                                    |
| Operating Temperature       | -25 ~ +75 °C                                                       |
| Storage Temperature         | -30 ~ +80 °C                                                       |
| Humidity                    | 10 ~ 90 % RH, Non-condensing                                       |

PET-7H24M User Manual

version 1.0.1

Page: 13

## I/O Specification

| Analog Input                                                                              |                                                                                                    |
|-------------------------------------------------------------------------------------------|----------------------------------------------------------------------------------------------------|
| Channels                                                                                  | 4 Differential (Simultaneously)                                                                            |
| Resolution                                                                                | 24-bit                                                                                                    |
| Sampling Rate                                                                             | 128 KS/s (Each Channel)                                                                                    |
| Bipolar Input (Programmable)                                                              | +/- 10 V, +/- 5 V, +/- 2.5 V, +/- 1.25 V, +/- 0.625 V,<br>±300mV ±150mV ±75mV ±40mV ±20mV                  |
| FIFO Size                                                                                 | 4 K Sample                                                                                                 |
| Accuracy                                                                                  | ±0.01 % of FSR @ ±10 V;                                                                                    |
|                                                                                           | ±0.02 % of FSR @ ±5 V, ±2.5 V;                                                                             |
|                                                                                           | ±0.02 % of FSR @ ±1.25V, ±0.625 V;                                                                         |
|                                                                                           | ±0.1 % of FSR @ ±300 mV, ±150 mV;                                                                          |
|                                                                                           | $\pm 0.1$ % of FSR @ $\pm$ 75 mV, $\pm 40$ mV;                                                             |
|                                                                                           | ±0.2 % of FSR @ ±20 mV                                                                                     |
| AD Trigger Mode (Programmable)                                                            | Software ` Analog threshold trigger                                                                        |
| Input Impedance                                                                           | 2M Ohm                                                                                                    |
| Andre O to 1                                                                              |                                                                                                    |
| Analog Output                                                                             |                                                                                                    |
| Channels                                                                                  | 2 Single-ended                                                                                             |
|                                                                                           | 2 Single-ended<br>±10 V, ±5 V, 0 ~ 5 V, 0 ~ 10 V                                                           |
| Channels                                                                                  |                                                                                                    |
| Channels Type                                                                             | ±10 V, ±5 V, 0 ~ 5 V, 0 ~ 10 V                                                                             |
| Channels  Type  Resolution                                                                | ±10 V, ±5 V, 0 ~ 5 V, 0 ~ 10 V  12-bit                                                                     |
| Channels  Type  Resolution  Accuracy                                                      | ±10 V, ±5 V, 0 ~ 5 V, 0 ~ 10 V  12-bit  ±0.1 % FSR @ ±10 V, ±5 V, 0 ~ 10 V, 0 ~ 5 V                        |
| Channels  Type  Resolution  Accuracy  Output Capacity                                     | ±10 V, ±5 V, 0 ~ 5 V, 0 ~ 10 V  12-bit  ±0.1 % FSR @ ±10 V, ±5 V, 0 ~ 10 V, 0 ~ 5 V  10 V @20mA            |
| Channels  Type  Resolution  Accuracy  Output Capacity  Slew Rate                          | ±10 V, ±5 V, 0 ~ 5 V, 0 ~ 10 V  12-bit  ±0.1 % FSR @ ±10 V, ±5 V, 0 ~ 10 V, 0 ~ 5 V  10 V @20mA            |
| Channels  Type  Resolution  Accuracy  Output Capacity  Slew Rate  Digital Input           | ±10 V, ±5 V, 0 ~ 5 V, 0 ~ 10 V  12-bit  ±0.1 % FSR @ ±10 V, ±5 V, 0 ~ 10 V, 0 ~ 5 V  10 V @20mA  0.83 V/us |
| Channels  Type  Resolution  Accuracy  Output Capacity  Slew Rate  Digital Input  Channels | ±10 V, ±5 V, 0 ~ 5 V, 0 ~ 10 V  12-bit  ±0.1 % FSR @ ±10 V, ±5 V, 0 ~ 10 V, 0 ~ 5 V  10 V @20mA  0.83 V/us |

| Digital Input               |                                                                          |
|-----------------------------|--------------------------------------------------------------------------|
| Off Voltage Level           | 2 VDC Max.                                                               |
| Input Impedance             | 10K Ohm                                                                  |
| Isolation                   | 2500 VDC                                                                 |
| Digital Output              |                                                                          |
| Channels                    | 4                                                                        |
| Туре                        | Isolated Open Collector                                                  |
| Sink/Source(NPN/PNP)        | Sink                                                                     |
| Load Voltage                | +5 VDC ~ 30 VDC                                                          |
| Load Current                | 100 mA at 25°C                                                           |
| Short-circuit Protection    | Yes                                                                      |
| Overload Protection         | 1.3A                                                                     |
| Isolation                   | 2500 VDC                                                                 |
| Encoder Input               |                                                                          |
| Counter                     | 32-bit                                                                   |
| Encoder Mode                | Quadrant/CW/CCW and Pulse/Dir                                            |
| Counting Rate               | Quadrant Counting: 2MHz(Max.)  CW/CCW: 6MHz(Max.)  Pulse/Dir: 6MHz(Max.) |
| On Voltage Level            | +3.5 ~+5 VDC                                                             |
| Off Voltage Level           | +0.8 VDC Max.                                                            |
| Programmable digital filter | 0.55 ~ 33.3μs (7 steps)                                                  |
| Isolation                   | 2500 VDC                                                                 |

## 1.3. Overview

PET-7H24M is equipped with several interfaces and peripherals that can be integrated with external systems. Here is an overview of the components and its descriptions.

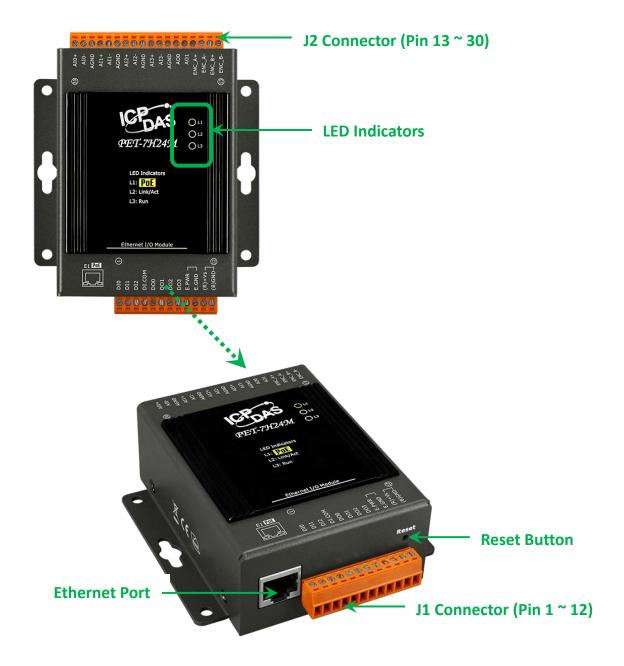

#### **☑** LED Indicators

The PET-7H24M has 3 LED indicators shown as below.

| LED I | ndicator | LED Action | Meaning                              |
|-------|----------|------------|--------------------------------------|
| L1    | PoE      | ON         | When unit power is supplied via PoE. |
|       |          | ON         | Ethernet link detected               |
| L2    | Link/ACT | OFF        | No Ethernet link detected            |
|       |          | Flashing   | Ethernet packet received             |
| L3    | RUN      | Flashing   | Firmware is running                  |

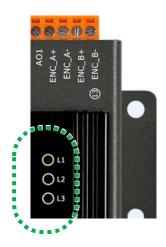

#### **Tips & Warnings**

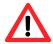

If the Run LED does not display the information as above, the following steps should be taken:

**Step 1**: Switch the power off

Step 2: Switch the power on and double-check the LED indicators

#### **☑** Ethernet Port

The PET-7H24M has an Ethernet port that can be connected to a computer or device via an Ethernet cable.

The L2 indicators display the status of the Ethernet port.

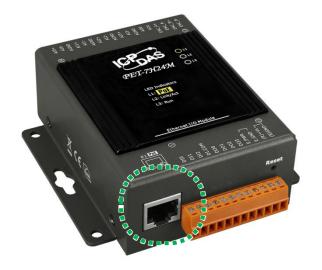

PET-7H24M User Manual

version 1.0.1

Page: 17

#### **☑** JP1 Connector

The JP1 connector has 12 pins arranged in 1 row. For more detailed information regarding the pin assignments of the J1 Connector, please refer to "1.2. Specification"

The pin assignments of the connector are as follows:

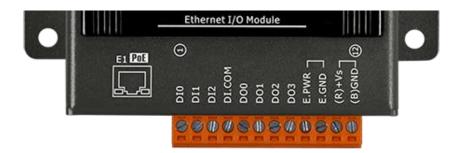

| Signal    | Direction         | Description                        |  |
|-----------|-------------------|------------------------------------|--|
| DI0 ~ DI2 | Input             | Digital Input channels 0 to 3.     |  |
| DI.COM    | -                 | Common source                      |  |
| DO0 ~ DO3 | Output            | Digital Output channels 0 to 3.    |  |
| DGND      | - Digital Ground. |                                    |  |
| E.PWR     | -                 | External power for Digital Output  |  |
| E.GND     | -                 | External Ground for Digital Output |  |
| (R) +Vs   | (R) +Vs           | Douger Input (112 × 149 VDC)       |  |
| (B) GND   | (B) GND           | Power Input (+12 ~ +48 VDC)        |  |

#### **☑** JP2 Connector

The JP2 connector has 18 pins arranged in 1 row. For more detailed information regarding the pin assignments of the J2 Connector, please refer to "1.2. Specification"

The pin assignments of the connector are as follows:

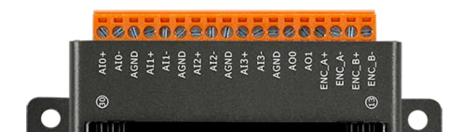

| Signal      | Direction | Description                    |
|-------------|-----------|--------------------------------|
| AI0+ ~ AI3+ | lnnut     | Analog Input channels 0 to 3.  |
| AI0- ~ AI3- | Input     |                                |
| AGND        | -         | Analog Input Ground.           |
| AO0 ~ AO1   | Output    | Analog Output channels 0 to 1. |
| ENC_A+      |           |                                |
| ENC_B+      | Input     | Encoder input                  |
| ENC_A-      |           |                                |
| ENC_B-      |           |                                |

#### **☑** Reset Button

The Reset button provides user with a quick and easy way to resort the default setting.

Press the Reset button continuously for 5 seconds, and then release it. The device will restore to factory default settings.

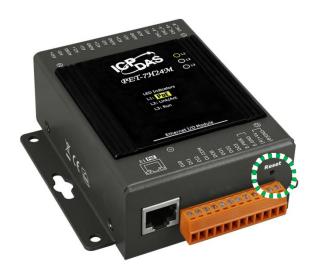

The table below lists the default settings after pressing reset button.

#### **Network Settings**

| Data Item | Factory Default Settings |
|-----------|--------------------------|
| IP        | 192.168.255.1            |
| Gateway   | 192.168.0.1              |
| Mask      | 255.255.0.0              |
| DHCP      | Disable                  |

#### Gain/offset value of AI calibration

#### **Factory Default Setting**

Original factory calibration value

#### **Account Management**

#### **Factory Default Setting**

A default user account consists of an account name "Admin" and a password "Admin".

#### **Accessible IP Settings**

#### **Factory Default Setting**

Empty, there is no limit to allow any outgoing access.

PET-7H24M User Manual

version 1.0.1

Page: 20

## 1.4. Wiring Diagram

The wiring diagram of the PET-7H24M is illustrated on the following figure.

#### **☑** Analog Input/output

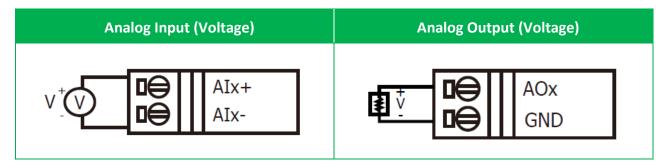

#### **☑** Digital Input/output, Counter

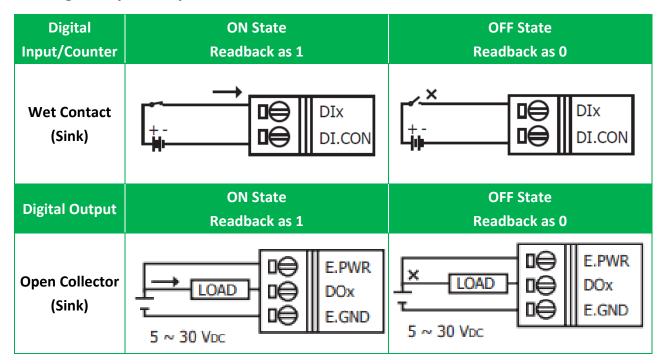

## **☑** Encoder Input

|           | Encoder Type |
|-----------|--------------|
| Up/Down   | Up+-         |
| Dir/Pulse | Pulse+ — □   |
| A/B Phase | A0+-         |

## 1.5. Block Diagram

PET-7H24M functions are illustrated in the block diagram shown here.

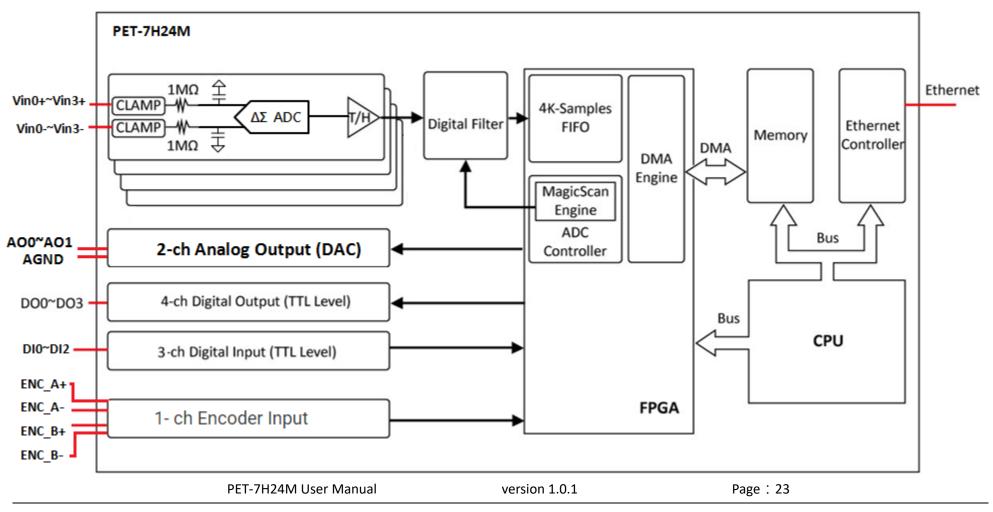

Copyright © 2021 ICP DAS Co., Ltd. All Rights Reserved. E-mail: service@icpdas.com

## 1.6. Dimension

The diagrams below provide the dimensions of the PET-7H24M to use in defining your enclosure specifications. All dimensions are in millimeters.

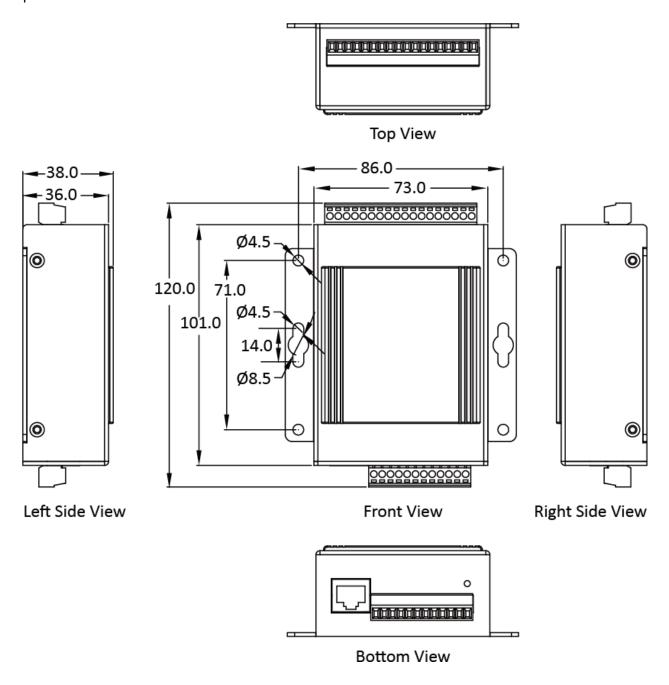

## 2. Getting Started

If you are a new user, begin with this chapter, it includes a guided tour that provides a basic overview of installing, configuring and using the PET-7H24M.

Before starting any task, please check the package contents. If any of the following package contents are missing or damaged, contact your dealer on distributor.

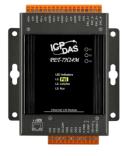

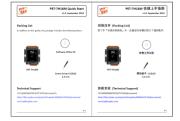

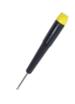

PET-7H24M

**Quick Start Guide** 

2.4 mm Screw Driver

Before you work with the PET-7H24M, you should have a basic understanding of hardware specification, such as the dimensions, the usable input-voltage range of the power supply, and the type of communication interfaces.

For more information about the hardware details, please refer to "1.2. Specification" For more information about the hardware dimensions, please refer to "1.6. Dimension"

## 2.1. Mounting the Hardware

The PET-7H24M can be mounted either on a wall/panel or a Din-Rail.

## 2.1.1. Mounting PET-7h24M on a Wall/Panel

The PET-7H24M can be mounted directly to a wall/panel.

- i. Use the included screws and a screw driver to attach the PET-7H24M to the wall/panel
- ii. Fasten the screws securely

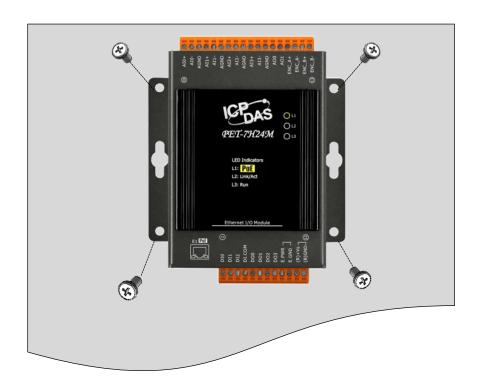

## 2.1.2. Mounting/Removing PET-7H24M onto/from a DIN-Rail

The PET-7H24M has simple rail clips for mounting reliably on a standard 35 mm DIN rail.

#### **☑** To Mount the PET-7H24M onto a DIN-Rail

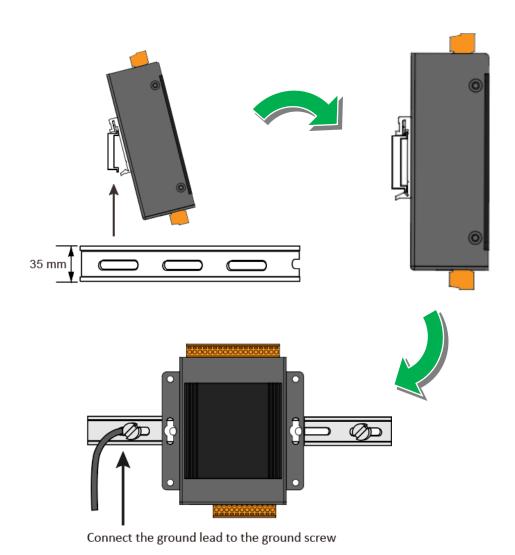

#### **Tips & Warnings**

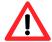

A stainless steel DIN rail is recommended rather than an aluminum one in order to provide the most consistent earthling.

For more information on stainless steel DIN rail accessories series, please refer to <a href="https://www.icpdas.com/en/product/guide+Accessories+Others+DIN-Rail">https://www.icpdas.com/en/product/guide+Accessories+Others+DIN-Rail</a>

#### **☑** To Remove the PET-7H24M from a DIN-Rail

Gently press down on the module and then pull the bottom of the module away from the DIN-rail clip to remove it.

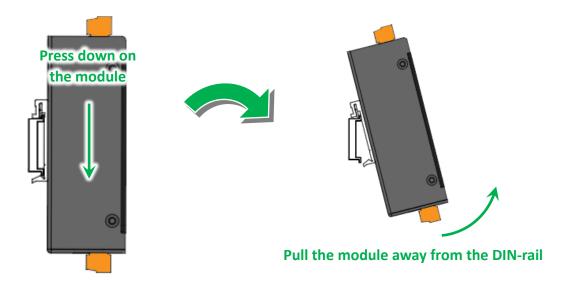

## 2.2. Deploying a Basic PET-7H24M System

Here is a simple application for using the PET-7H24M that is shown below.

There are two ways for the PET-7H24M module getting the power. One is through Ethernet by a PoE switch; the other is as usual through wiring by an external power. External power should range from +12 VDC to 48 VDC. The reason we keep the second way is because it might be useful if someday or somehow you have different applications. PET-7H24M module is equipped with a LED, which indicates whether the power is supplied by a PoE switch.

#### **☑** PoE

- i. Connect PC to the Ethernet port via the PoE switch.
- ii. Connect the power supply to the PoE switch, which supplies power to the PET-7H24M.

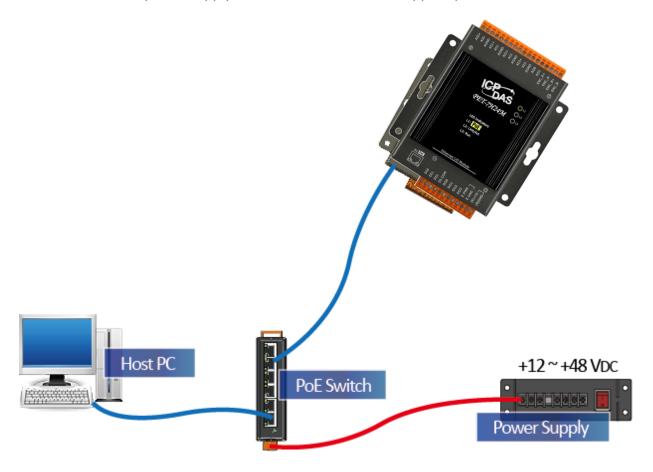

PET-7H24M User Manual version 1.0.1 Page : 29

## **☑** External Power supply

- i. Connect PC to the Ethernet port via the Ethernet switch.
- ii. Connect the power supply to the switch and PET-7H24M.

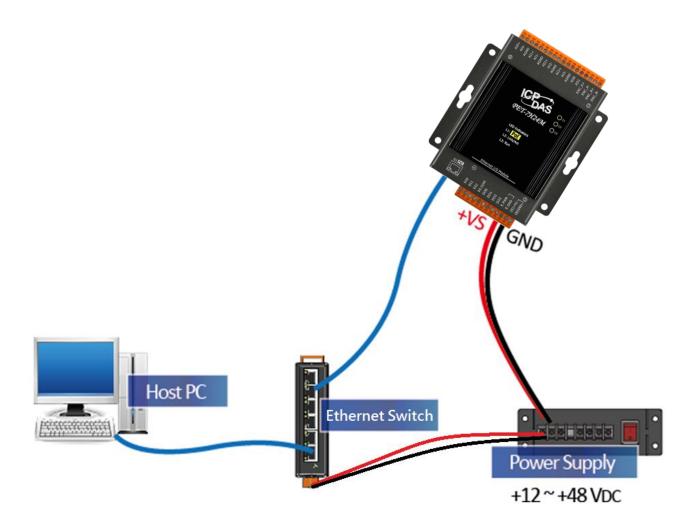

#### **Tips & Warnings**

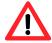

Network: connections with fewer switches between the PC and the HSDAQ device(s) can improve AI acquisition performance. It is recommended to connect the PC and the HSDAQ device(s) to the same switch/hub.

## 2.3. Installing the HSDAQ Utility

The HSDAQ Utility is a useful tool that provides a quick and easy way to update firmware, configure Ethernet settings, and download files to PET-7H24M from PC.

Refer to chapter 4.2. HSDAQ Utility for more details.

#### Step1: Get the HSDAQ Utility tool

The HSDAQ Utility can be obtained from the following link:

http://www.icpdas.com/en/download/show.php?num=2327

#### Step 2: Follow the prompts to complete the installation

After the installation has been completed, there will be a new short-cut for HSDAQ Utility on the desktop.

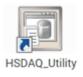

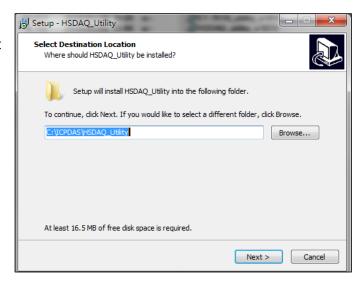

## 2.4. Using HSDAQ Utility to Assign an IP Address

The PET-7H24M is an Ethernet device, which comes with a default IP address, therefore, you must first assign a new IP address to the PET-7H24M.

The factory default IP settings are as follows:

| Item        | Default       |  |
|-------------|---------------|--|
| IP Address  | 192.168.255.1 |  |
| Subnet Mask | 255.255.0.0   |  |
| Gateway     | 192.168.0.1   |  |

#### Step 1: Run the HSDAQ Utility

Double-click the HSDAQ Utility shortcut on your desktop.

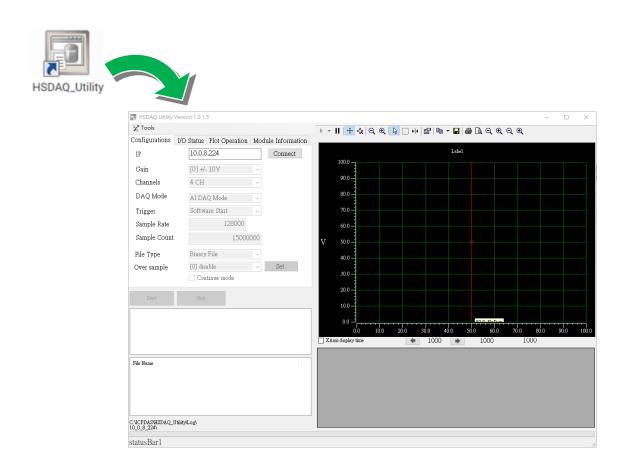

PET-7H24M User Manual version 1.0.1 Page : 32

#### Step 2: Press choose "Search" from the "Tools" menu

After choosing Search from Tools menu, that will search all of the PET-7H24M modules on your network.

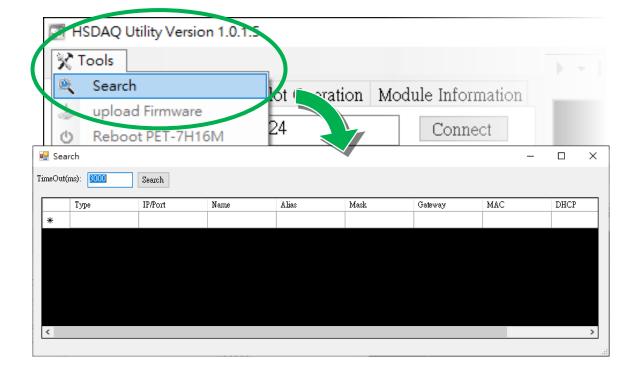

Step 3: Choose the field "192.168.255.1" and then choose "IP setting" from the toolbar

Choose default value "192.168.255.1" for fields in the list and double-click.

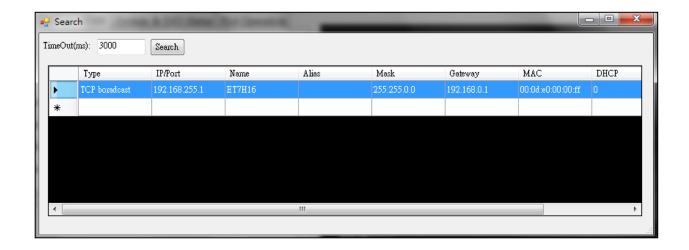

#### Step 4: Assign a new IP address and then choose "Set" button

You only can manually assign an IP address.

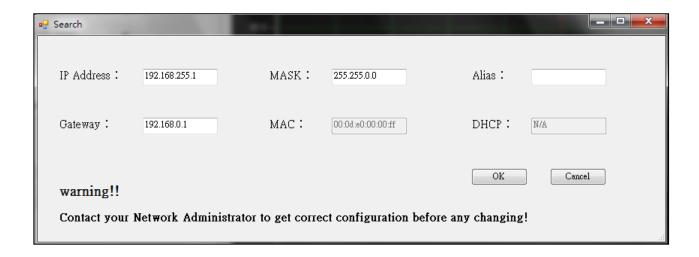

#### Step 5: Click "OK" button

When the setup is completed, click the "OK" button.

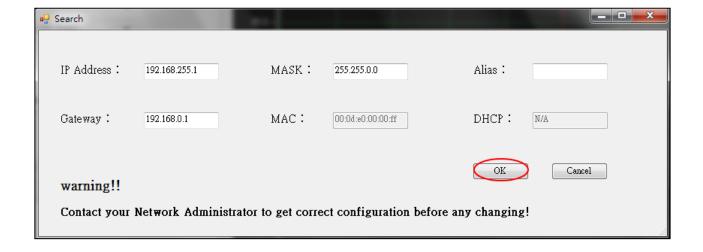

Step 6: Wait for PET-7H24M reboot

## 3. Operation

Once connected to the network, the PET-7H24M module can be remotely accessed and configured through software from anywhere on the network and the sampling data only can be acquired by software over Ethernet. So far, the device doesn't operate as a stand-along data logger.

The only one connection at a time is allowed to acquire data from PET-7H24M.

The software mode continuously sends the collected data back to the PC in a streaming mode to achieve high-speed data collection instead of polling collection mode. With the high-speed data acquisition module, it can meet the high-speed and real-time data acquisition and analysis needs of customers

There are two different data acquisition modes and several trigger modes of analog input operation.

The following chart shows the acquisition and trigger modes and their operation frequency of each combination.

| Acquisition<br>Trigger   | Continuous | N Sample         |
|--------------------------|------------|------------------|
| Software AD              | 20~60KHz   | 60 kHz ~ 128 KHz |
| Analog Threshold Trigger | -          | 20 Hz ~ 128 KHz  |

#### **Tips & Warnings**

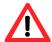

Maximum 15,000,000 records in N Sample Mode

62.5 sec (60 KHz), 29.3 sec (128 KHz) of 15,000,000 records in software AD trigger.

## 3.1. Continuous Acquisition

## 3.1.1. Software AD Trigger

In continuous acquisition and software AD trigger, Send a start command from PC over the Ethernet to PET-7H24M to start the AD conversion. The analog input value is continuously acquired and converted to digital data. The data accumulated to a network packet size returns to the PC. The process of acquiring data is continuous until a stop command is sent over the Ethernet. The sample rate can range from 20 to 60K Hz on local networks. (Lower over the Internet or wireless networks).

There are parameters below that need to be specified:

- Sampling rate (20~60KHz)
- Scan channels
- The trigger mode is software AD trigger

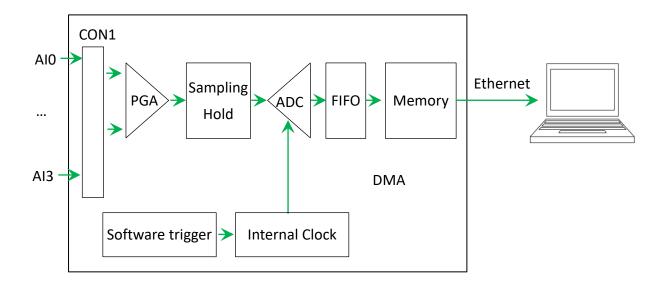

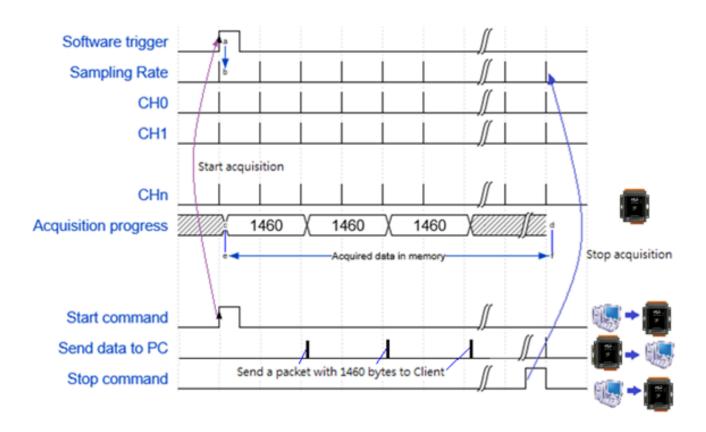

# 3.2. N Sample Acquisition

## 3.2.1. Software AD Trigger

In N sample acquisition and software AD trigger, Send a start command from PC over the Ethernet to PET-7H24M to start the AD conversion. The analog input value is continuously acquired and converted to digital data until the total number of samples reaches. Send a command to get the all acquisition data over the Ethernet.

The sample rate can range from 20 Hz to 128K Hz.

There are some parameters that need to be specified:

- Sampling rate
- Scan channels
- Sampling Count (Maximum 15,000,000 records)
- The trigger mode sets to the software AD trigger.

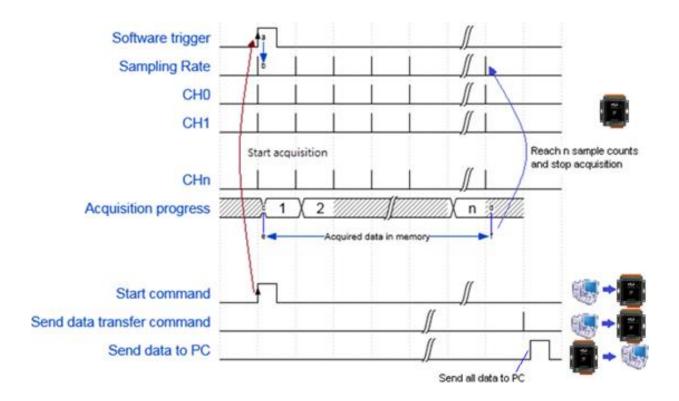

## 3.2.2. Analog Threshold Trigger

The analog threshold trigger is triggered when the input voltage signal is above or below a certain voltage setting. In addition, the analog trigger can be used to detect the instantaneous change in a continuous voltage signal. The user can specify the trigger voltage level range of the input signal. Once the range is exceeded or the voltage level is entered, the data is triggered to start collecting data.

Analog threshold trigger conditions:

- Higher than the set voltage
- Lower than the set voltage
- Enter the set voltage range
- Leaving the set voltage range

There are some parameters that need to be specified:

- Sampling rate (20~128KHz)
- Scan channels
- Sampling Count (Maximum 15,000,000 records)
- Set the high or low level voltage value
- Trigger mode set to analog threshold trigger

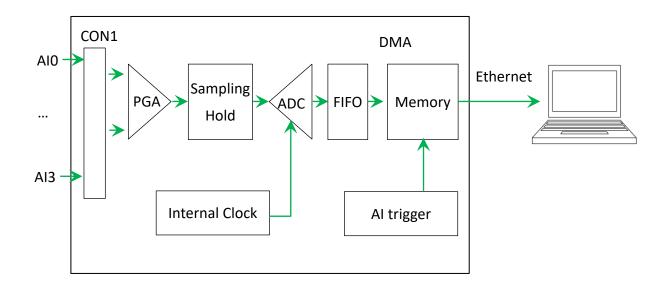

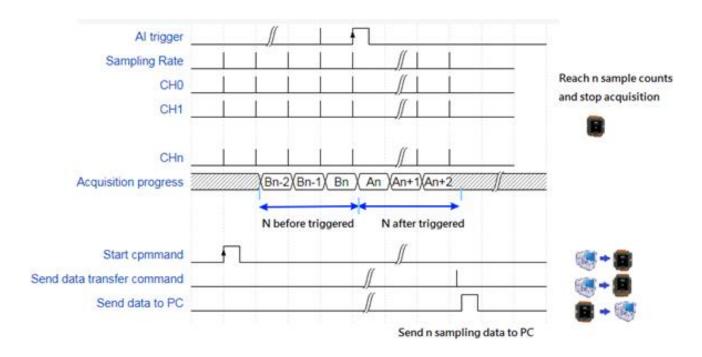

## 4. Tools and SDKs

PET-7H24M supports a number of external tools to aid in developing your applications

### 4.1. LabVIEW

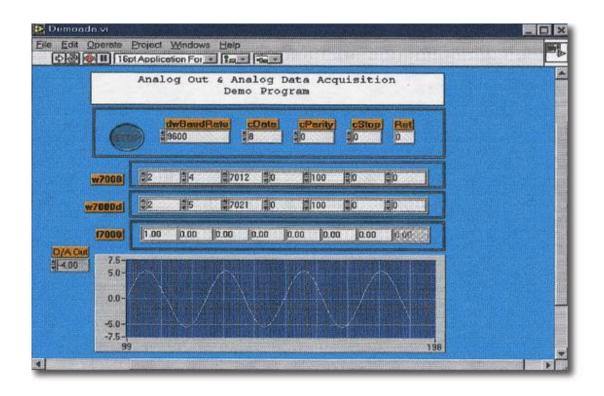

LabVIEW is the best way to acquire, analyze, and present data. LabVIEW delivers a graphical development environment that can be used to quickly build data acquisition quickly, instrumentation and control systems, boosting productivity and saving development time. With LabVIEW, it is possible to quickly create user interfaces that enable interactive control of software systems. To specify your system functionality, simply assemble block diagram – a natural design notation for scientists and engineers.

The document containing the detailed instructions for linking to the PET-7H24M using the Modbus protocol is located on the shipped

https://www.icpdas.com/en/download/show.php?num=2327

PET-7H24M User Manual version 1.0.1

Page : 41

# 4.2. HSDAQ Utility

HSDAQ Utility is used to graphically display and easily data logging for ET-7H24 module.

HSDAQ Utility tool as ET-7H24 Data Logger

ET-7H24 Data Logger provides a single ET-7H24 connect as Data Logger function.

- 1. When connect to ET-7H24, it will get the parameters of gain and offset for calibration, they are used to calibrate the raw data from ET-7H24.
- 2.It also gets the configurations for sampling, set the new configurations for application then start, it will begin to get the sampling data from ET-7H24 and save the data to files.
- 3. After finish sampling data or stop data logger, it can show the sampling result as plot view.

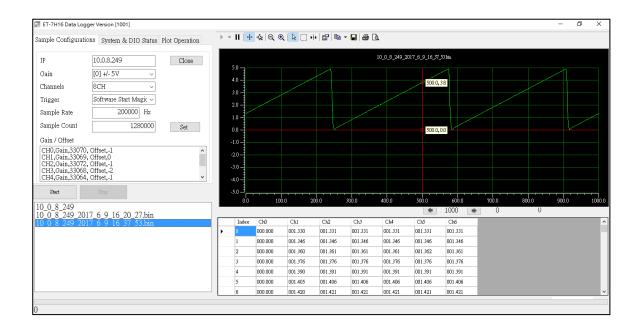

#### **System requirement**

Minimum system requirements for HSDAQ Utility are given below:

- 266MHz 32-bit(x86) or 64-bit(x64) processor
- 64 MB of system memory
- Support for Super VGA graphics
- At least 20 MB of available space (Need more)
- Microsoft Windows 7 or later(32-bit or 64-bit Windows Operating System)

#### **Operating system of Windows requirement**

- 32-bit (x86) 64-bit (x64)
- Microsoft Windows 7 32-bit / Microsoft Windows 7 64-bit
- Microsoft Windows 8 32-bit / Microsoft Windows 8 64-bit
- Microsoft Windows 10 32-bit / Microsoft Windows 10 64-bit

### **4.3. SDK API**

This chapter provides a brief overview of ET-7H24 APIs that have been designed for ET-7H24. ET-7H24 SDK library supports 32/64 bit Windows 2003/Vista/7/8/10.

Get the latest version of ET-7H24 SDK library at the location below.

The latest version of the installation package from the following link:

http://www.icpdas.com/en/download/show.php?num=2326

| File         | Description            |
|--------------|------------------------|
| HSDaq.dll    | Used for VC programs   |
| HSDaqNet.dll | Used for .Net programs |

Before using HSDAQ.dll & HSDAQNet.dll, you must install HSDAQ\_SDK\_package.exe to use the dll correctly. The program and SDK get the same path. Need to restart the computer after installation. For installation steps, please refer to "HSDAQ API Reference Manual".

For full usage information regarding the description, prototype and the arguments of the functions, please refer to the "HSDAQ API Reference Manual"

https://www.icpdas.com/en/download/show.php?num=427

# 5. Web Application

The PET-7H24M contains an advanced web configuration system that provides users with access PET-7H24M applications through a standard web browser.

#### **Tips & Warnings**

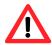

The web page function is only suitable for configuration settings. Do not enable this TCP communication when the module is acquitting the data via Ethernet.

#### Logging in to the PET-7H24M Web site

You can log in to the PET-7H24M web site from any computer that has Internet access.

#### Step 1: Open a browser

In several browsers, Mozilla Firefox and Internet Explorer are both reliable and popular Internet browsers.

#### Step 2: Type the URL address of the PET-7H24M

If you haven't changed the default IP address of the PET-7H24M, please refer section "2.4. Using HSDAQ Utility to Assign an IP address" to configure it.

#### Step 3: Fill out the User name and Password

After entering the IP address, the login dialog box will appear and prompt you to enter your

username and password.

The factory default user name and password are as follows:

| Item      | Default |
|-----------|---------|
| User name | Admin   |
| Password  | Admin   |

PET-7H24M User Manual version 1.0.1 Page: 45

#### Step 4: Welcome to PET-7H24M web site

After logging into the PET-7H24M web site, the welcome page will appear.

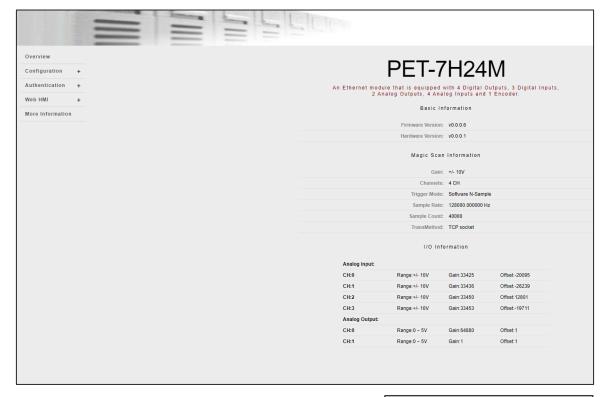

This site serves several functions. You can easily access these functions through the menu on the left side.

The Overview of the Main menu provides a brief introduction and explanation of this site.

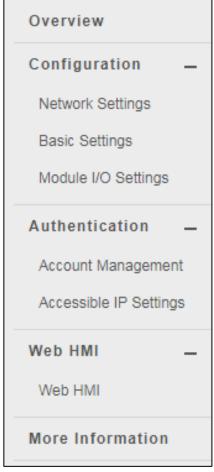

PET-7H24M User Manual

version 1.0.1

Page: 46

### 5.1. Overview

The Overview links to the welcome page that provides functions to monitor necessary system information of PET-7H24M. The information is the most important note of version control for upgrading system.

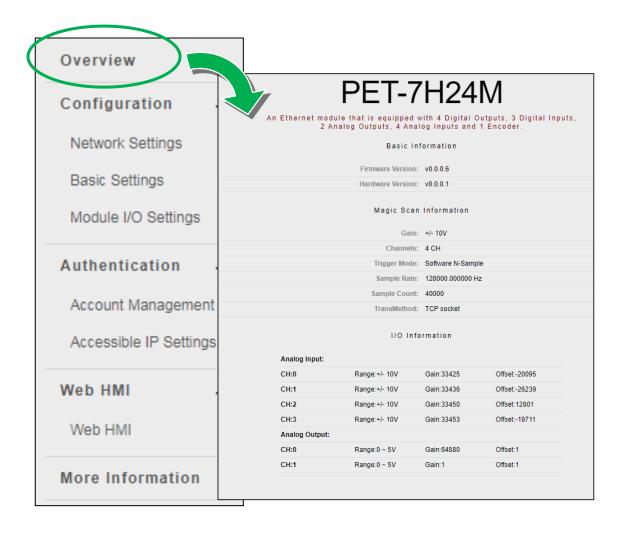

This page provides basic information about the PET-7H24M.

• Firmware Ver: Current firmware version

• Hardware Version: Current hardmware version

Gain: Current input type

· Channels: Current trigger channels

• Trigger mode: Current trigger mode

• Sample Rate: Current sample rate

• TransMethod: Current transfer method

• Sample Count: Current sample count

PET-7H24M User Manual version 1.0.1 Page: 47

# 5.2. Configuration

The Configuration menu consists of the following menu:

- Network Settings: This menu links to the Network Settings
  page that allows you to access the IP settings.
- Basic Settings: This menu links to the Basic Settings page that allows you to configure the basic information of this site.
- Module I/O Settings: This menu links to the Common Functions page that allows you to configure the settings of the Modbus

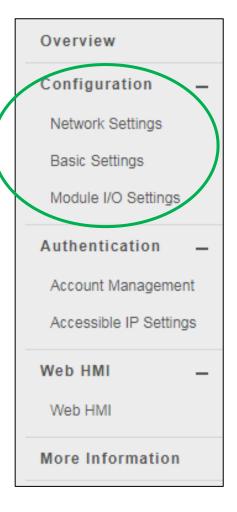

# 5.2.1. Network Settings

The Network Settings page provides functions to configure either DHCP (Roaming) or manually configured (Static) network settings.

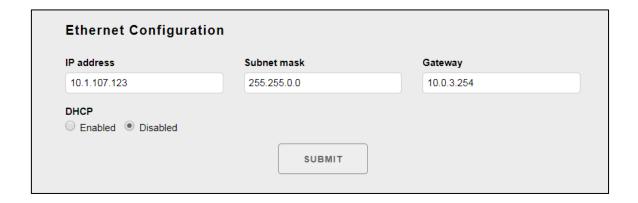

#### **Manually Configured Network Settings**

- 1. Disable the DHCP
- 2. Assign an IP address
- 3. Click **SUBMIT** to finished configuring the network settings

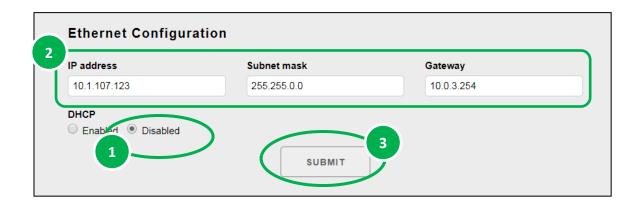

## 5.2.2. Basic Settings

The Basic Settings page provides the following functions:

- Configure the module information
- Configure the web site information
- Reset all settings to default

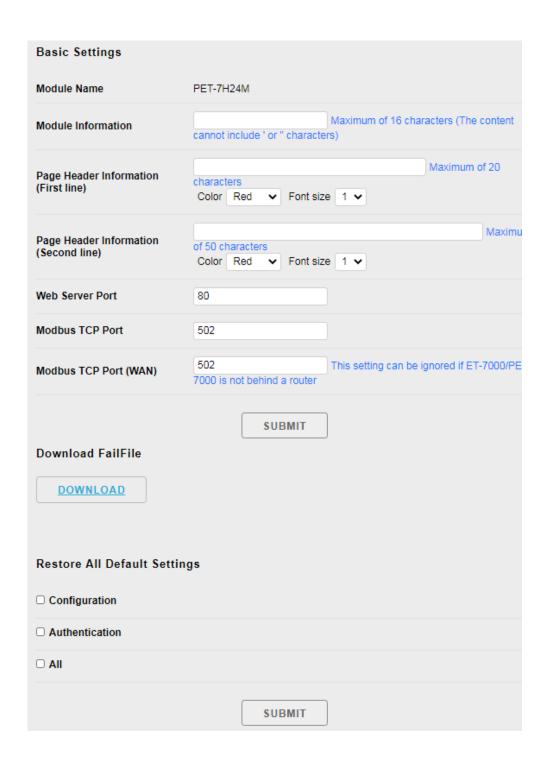

## 5.2.2.1. Configuring the Module Information

The module information includes the following data items:

- Module Name: The name of the module that can be modified. It has an initial value depending on the name of the module.
- Module Information: The module information indicates the name of the alias that is used to identify the module.

#### To configure the module information

- 1. Enter the Module information
- 2. Click **SUBMIT** to finish configuring the module information

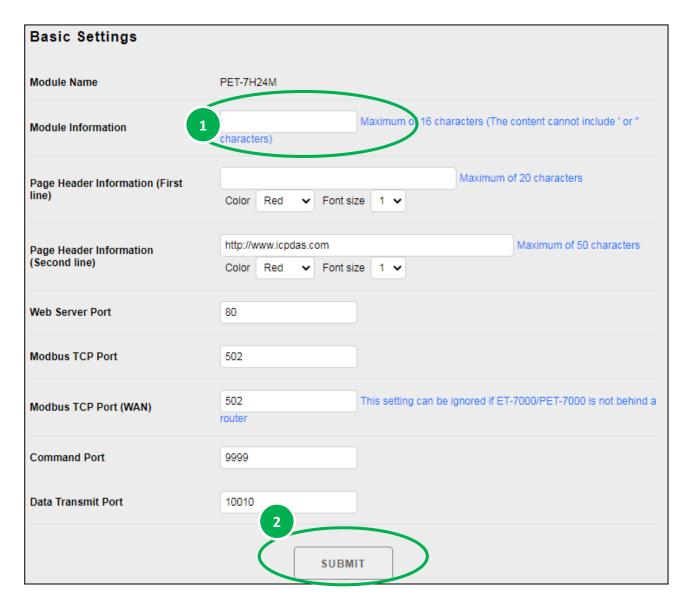

## 5.2.2.2. Configuring the Web site Information

The module information includes the following data items:

 <u>Page Header Information</u> (First line) and <u>Page Header Information</u> (Second line): The title of the website that can be modified; you can view the title information in the top-left corner.
 The title information can be determined as follows:

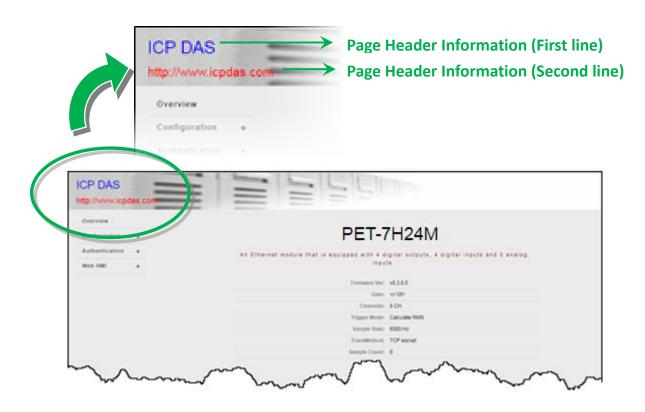

• Web Server TCP Port: A port number of the TCP/IP port. By default, TCP/IP uses port 80.

#### To configure the web site information

- 1. Enter the web site information
- 2. Click **SUBMIT** to finish configuring the module information

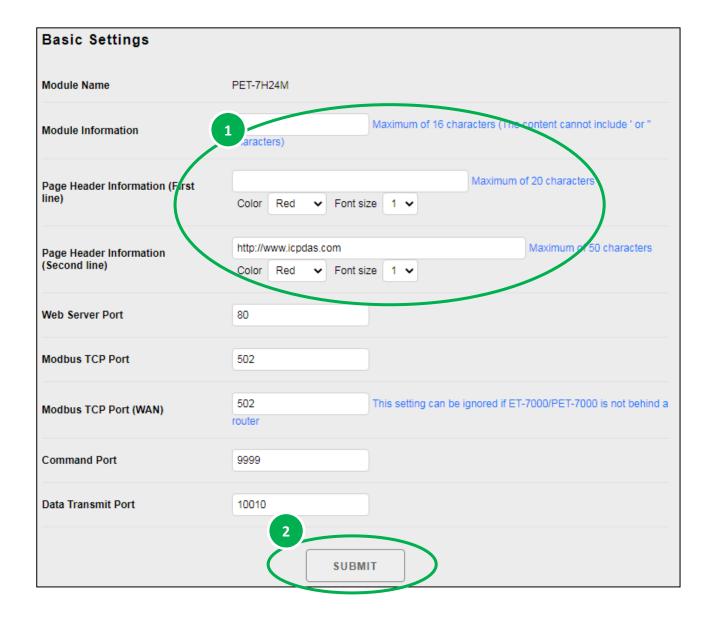

## 5.2.2.3. Command Port and Data Transmit port

The user can change or check the currently used Command port and data transmit port.

Command port default value is 9999

Data Transmit port default value is 10010

If the ports 9999 and 10010 have been restricted by the firewall, they can be changed into the ports allowed by the firewall against the Basic Settings page.

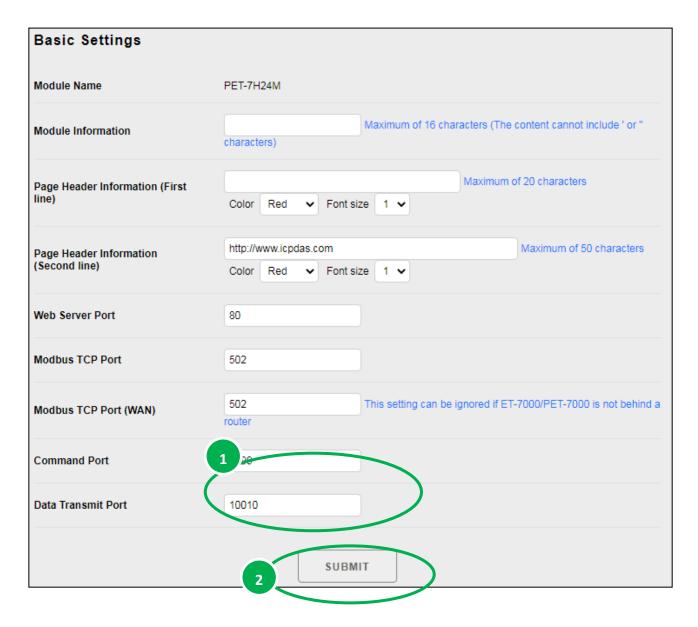

For the use of API after port replacement, please refer to the "HS\_Device\_Create()" section in the API manual linked below.

https://www.icpdas.com/en/download/show.php?num=2599

PET-7H24M User Manual version 1.0.1 Page: 54

# 5.2.2.4. Resetting All Settings to the Factory Default

According to the menu selection of this web, the reset function can be divided into the following categories. You can use this function to reset the settings to their factory default.

- Configuration
- Authentication
- All

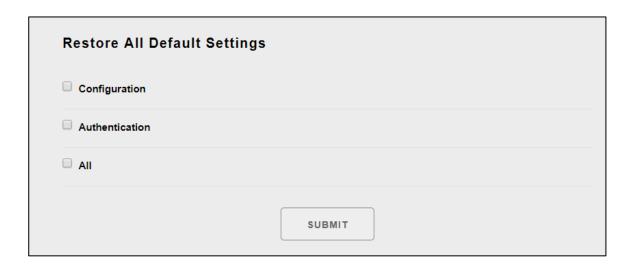

#### To reset the settings to their factory default

- 1. Enable the reset selection
- 2. Click **SUBMIT** to finish resetting the settings to their factory default

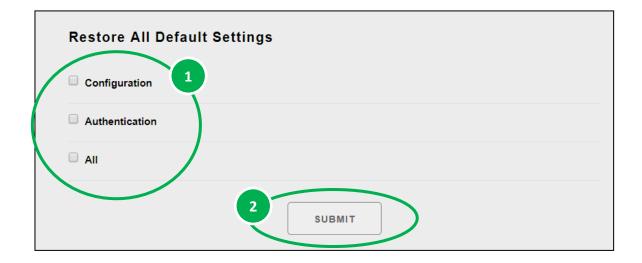

PET-7H24M User Manual

#### **Factory Default Settings for Configuration Menu**

The table below lists the factory default settings of the configuration menu.

#### **Network Settings**

| Data Item | Factory Default Settings |
|-----------|--------------------------|
| IP        | 192.168.255.1            |
| Gateway   | 192.168.0.1              |
| Mask      | 255.255.0.0              |
| DHCP      | Disable                  |

#### **Basic Settings**

| Data Item                          | Factory Default Setting                     |
|------------------------------------|---------------------------------------------|
| Module Name                        | Depending on the module name                |
| Module Information                 | Empty                                       |
| Top page Information (First line)  | ICP DAS                                     |
| Top page Information (Second line) | http://www.icpdas.com                       |
| More Information URL               | https://www.icpdas.com/en/product/PET-7H24M |
| Web Server TCP Port                | 80                                          |

### **Factory Default Settings for Authentication Menu**

The table below lists the factory default settings of the Authentication menu.

#### **Account Management**

#### **Factory Default Setting**

A default user account consists of an account name "Admin" and a password "Admin".

#### **Accessible IP Settings**

## **Factory Default Setting**

Empty, there is no limit to allow any outgoing access.

## 5.3. Authentication

The **Authentication** menu consists of the following menu:

- Account Management: This menu links to the Privilege management page that allows you to manage the user accounts and their privileges.
- Accessible IP Settings: This menu links to the IP filter
   Settings page that allow you to control access to the web site

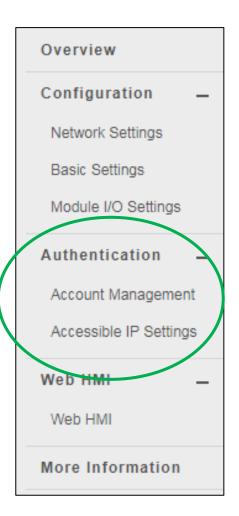

# 5.3.1. Account Management

The Basic Settings page provides the following functions:

- Configure the user accounts
- Load the factory default user account

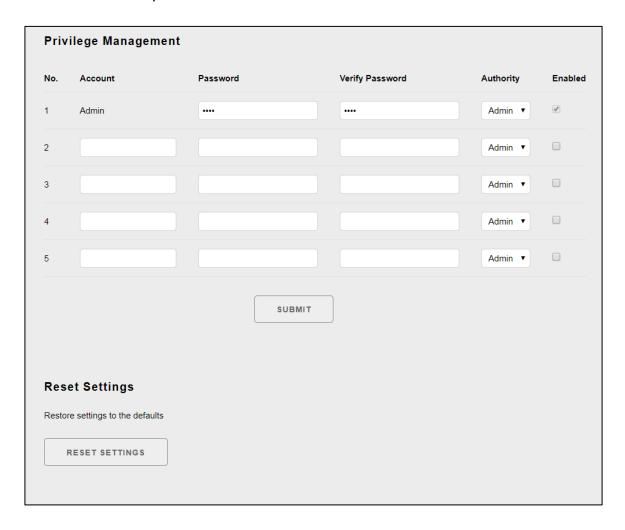

## 5.3.1.1. Configuring the user accounts

The PET-7H24M web site supports up to 5 user accounts.

- A built-in administrator account
  - The built-in Administrator is basically a setup and disaster recovery account that can be deleted. You can change the administrator account's password.
- Four user-defined accounts

#### Each user account consists of

- An account name: Specifies the name of This can be your name or another alias
- A password: The system will ask you to type this in twice to ensure it is correct.
- The authority: that determines what operations the user is allowed to perform.

The authority has the following roles to determine what operations the user is allowed to perform.

- Admin: Enables access to all PET-7H24M website features, functions, and commands.
- **User**: Enables limited access to PET-7H24M website features, functions, and commands. In general, operators cannot change configuration settings.

#### To Create an User Account

When you create user accounts, you can Enable or Disable user accounts.

- 1. Enter the user account information, and then select the enable checkbox
- 2. Click SUBMIT to finish configuring the user accounts

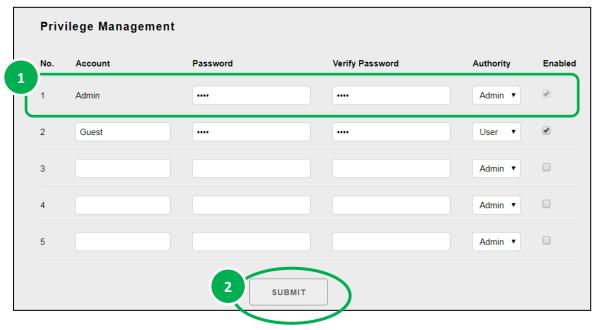

PET-7H24M User Manual version 1.0.1 Page : 59

# 5.3.1.2. Loading the factory default user accounts

The PET-7H24M has a built-in administrator account named Admin that is created when it is installed by default. The default account cannot be deleted.

Click **RESET SETTINGS** to configure the user account to the factory default settings.

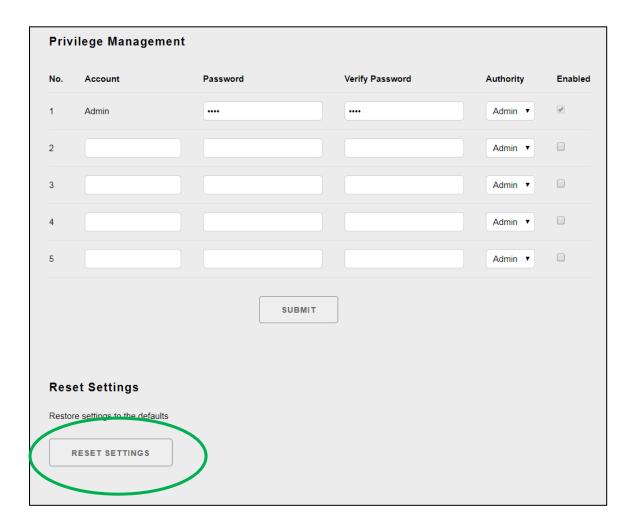

# 5.3.2. Accessible IP Settings

The IP filter Settings page provides the following functions:

• Configure IP filtering

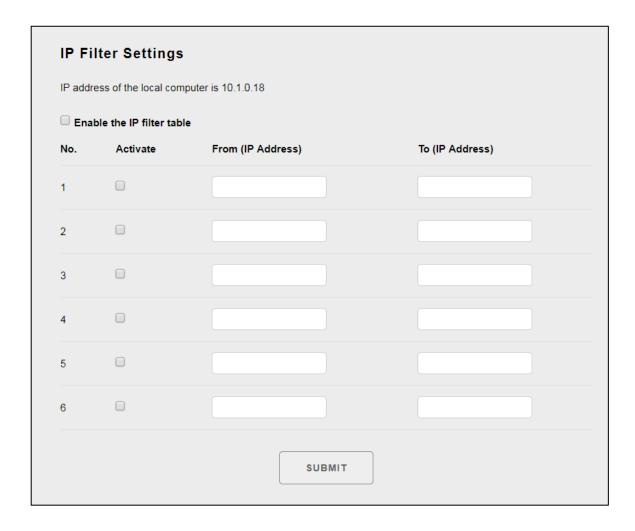

#### To Configure the IP filter

The PET-7H24M with an IP filter that enables you to restrict or grant user access based an IP filter list you create.

The filter can be enabled or disable by selecting the Enable the IP filter table checkbox

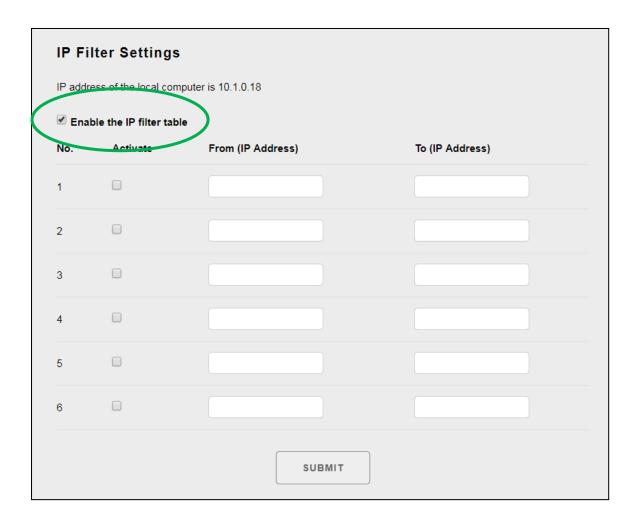

### **Tips & Warnings**

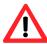

By default, there is no limit to allow any outgoing access.

Here we provide two basic methods for configuring the IP filter.

#### Method 1: Allows access from a single IP address

- 1. Select the Enable the IP filter table
- 2. Enter the same IP address in the From (IP Address) and To (IP Address)
- 3. Select the **Active** the rule checkbox
- 4. Click **SUBMIT** to finish configuring the list of IP filter

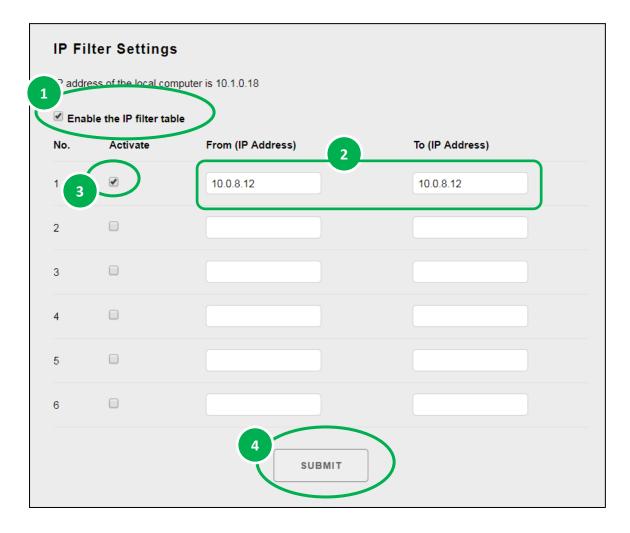

#### Method 2: Allow access from a group of IP addresses

- 1. Select the **Enable the IP filter table**
- 2. Enter a range of IP addresses in the From (IP Address) and To (IP Address)
- 3. Select the **Active** the rule checkbox
- 4. Click **SUBMIT** to finish configuring the IP filter list

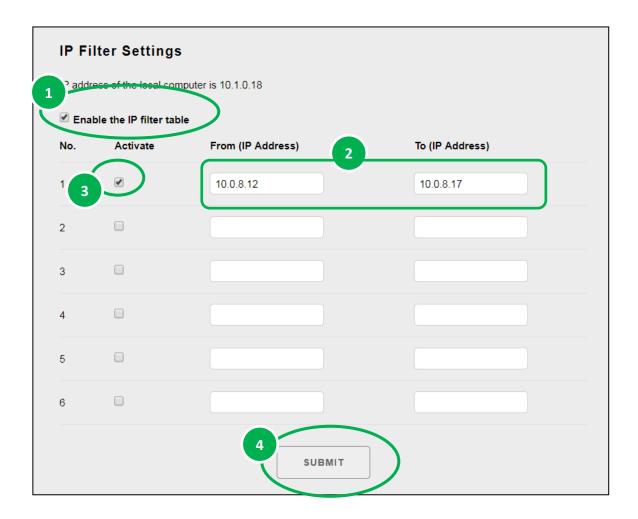

### 5.4. Web HMI

The Web HMI menu consists of the following menu:

 Web HMI: This menu links to the I/O monitor page that allows you to monitor and control the I/O status on PET-7H24M module remotely.

By default, this page displays summary information about I/O channels that are classified according to the module type.

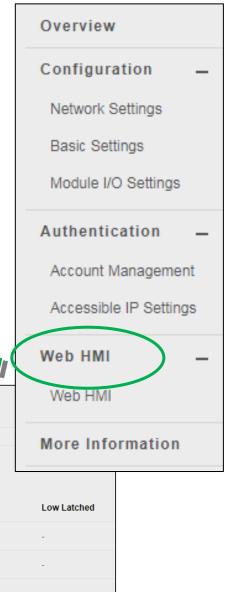

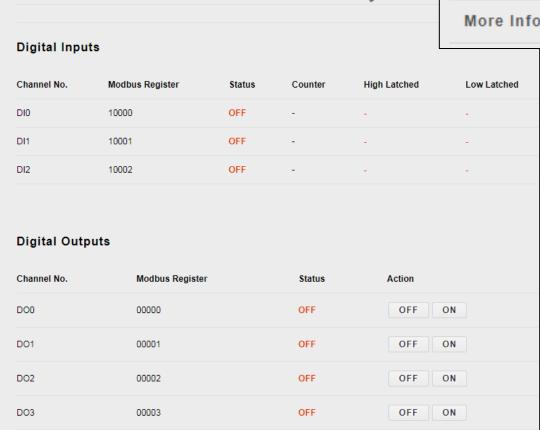

THIS COMPUTER - (

## 5.5. More Information

The "More Information" option in the main menu will open the ICP DAS site in your browser and display the main introduction page for the PET-7H24M series of modules, which provides more detailed information related to the

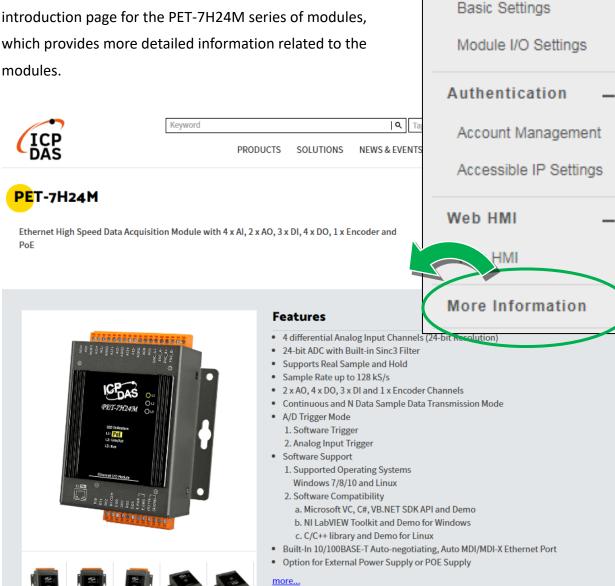

Overview

Configuration

Network Settings

# 6. Modbus Application

The PET-7H24M is a Modbus device that allows you to access terminals data via Ethernet and communicates using a master-slave technique in which only one device (the master) can initiate transactions (called queries). The other devices (slaves) respond by supplying the requested data to the master, or by taking the action requested in the query.

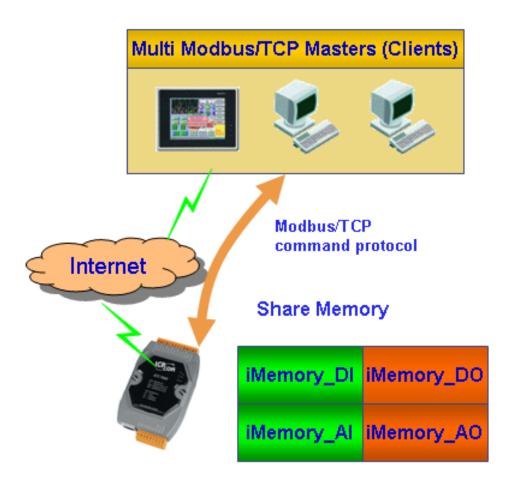

#### **Register Map**

Modbus devices usually include a Register Map. Modbus functions operate on register map registers to monitor, configure, and control module I/O. The users should refer to the register map for the PET-7H24M to gain a better understanding of its operation.

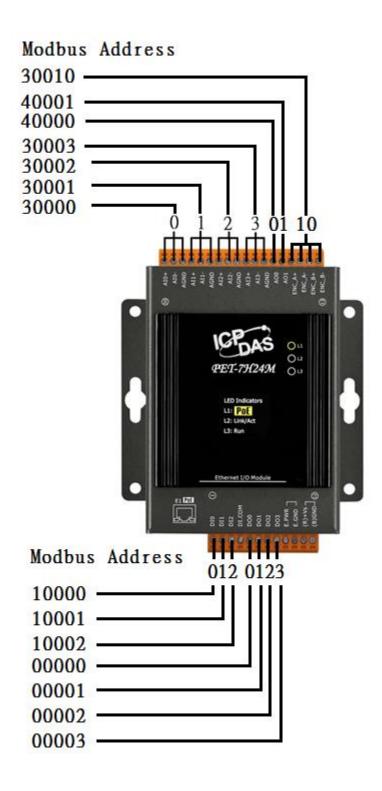

### **Oxxxx** address table

| Begin<br>address | Points | Description                                                    | Registers<br>per Point | Range                                                  | Access<br>Type |
|------------------|--------|----------------------------------------------------------------|------------------------|--------------------------------------------------------|----------------|
| 0                | 4      | Digital Out                                                    | 1                      | 0 = off<br>1 = on                                      | R/W            |
| 34               | 1      | The data order of long(Signed 32-bit) value to Modbus register | 1                      | 0: low WORD, high<br>WORD<br>1: high WORD, low<br>WORD | R/W            |
| 36               | 1      | Reset the I/O settings to the factory default state            | 1                      | 1: Reset                                               | W<br>(Pulse)   |
| 40               | 1      | Set the AI Data format                                         | 1                      | 0: 2's comp HEX 1: Engineering unit                    | R/W            |
| 41               | 1      | Set the AO Data format                                         | 1                      | 0: 2's comp HEX 1: Engineering unit                    | R/W            |
| 45               | 1      | Set the XOR mode for the encoder A                             | 1                      | 0: ENC_A disable xor<br>1: ENC_A enable xor            | R/W            |
| 46               | 1      | Set the XOR mode for the encoder B                             | 1                      | 0: ENC_B disable xor<br>1: ENC_B enable xor            | R/W            |
| 56               | 1      | Write 1 to clear counter                                       | 1                      | 1                                                      | W              |
| 112              | 1      | Reboot the module                                              | 1                      | 1: Reboot                                              | W<br>(Pulse)   |

### 1xxxx address table

| Begin<br>address | Points | Description         | Registers<br>per Point | Range             | Access<br>Type |
|------------------|--------|---------------------|------------------------|-------------------|----------------|
| 0                | 3      | Digital input value | 1                      | 0 = off<br>1 = on | R              |

### 3xxxx address table

| Begin<br>address | Points | Description                   | Registers<br>per Point | Range                                                       | Access<br>Type |
|------------------|--------|-------------------------------|------------------------|-------------------------------------------------------------|----------------|
| 0                | 4      | Analog Input                  | Signed<br>32-bit       | -2147483648 ~<br>2147483647<br>(0x80000000 ~<br>0x7FFFFFFF) | R              |
| 8                | 1      | Encoder value                 | Signed<br>32-bit       | -2147483648 ~<br>2147483647<br>(0x80000000 ~<br>0x7FFFFFFF) | R              |
| 80               | 1      | Number of the DI channel      | word                   | 0 ~ 65535                                                   | R              |
| 81               | 1      | Number of the DO channel      | word                   | 0 ~ 65535                                                   | R              |
| 82               | 1      | Number of the AI channel      | word                   | 0 ~ 65535                                                   | R              |
| 83               | 1      | Number of the AO channel      | word                   | 0 ~ 65535                                                   | R              |
| 84               | 1      | Number of the Encoder channel | word                   | 0 ~ 65535                                                   | R              |
| 90               | 1      | OS image version              | word                   | 0 ~ 65535                                                   | R              |
| 91               | 1      | Firmware version              | word                   | 0 ~ 65535                                                   | R              |
| 92               | 1      | ET7H24 Library version        | word                   | 0 ~ 65535                                                   | R              |
| 94               | 1      | TCP library version           | word                   | 0 ~ 65535                                                   | R              |
| 95               | 1      | Web server library version    | word                   | 0 ~ 65535                                                   | R              |
| 100              | 1      | Read module name              | word                   | 0 ~ 65535                                                   | R              |

### 4xxxx address table

| Begin<br>address | Points | Description                                           | Registers per Point | Range                                                                                                    | Access<br>Type |
|------------------|--------|-------------------------------------------------------|---------------------|----------------------------------------------------------------------------------------------------|----------------|
| 0                | 2      | AO value<br>CH0 : 0000<br>CH1 : 0001                  | Short               | 00000 to 65535<br>(0x0000 to 0xFFFF)                                                                                                    | R/W            |
| 32               | 1      | Set Al type                                           | word                | [0] +/- 10V<br>[1] +/- 5V<br>[2] +/- 2.5V<br>[3] +/- 1.25V<br>[4] +/- 0.625V<br>[5] +/- 0.3V<br>[6] +/- 0.15V<br>[7] +/- 0.075V<br>[8] +/- 0.04V<br>[9] +/- 0.02V | R/W            |
| 40               | 1      | Set AO type                                           | word                | 0: 0V~ 5V<br>1: 0V~ 10V<br>2: +/- 5V<br>3: +/- 10V                                                                                                    | R/W            |
| 41               | 1      | Set the encoder mode                                  | word                | 0: Disable 1: CW/CCW 2: DIR/PLS 3: A/B Phase                                                                                                    | R/W            |
| 42               | 1      | Set the Low pass filter<br>for the encoder<br>channel | word                | 0: 4MHz (No low pass filter) 1: 3.6MHz 2: 1.8MHz 3: 950KHz 4: 480KHz 5: 240KHz 6: 120KHz 7: 60KHz 8: 30KHz                                                        | R/W            |

| Begin<br>address | Points | Description                                                                                                    | Registers<br>per Point | Range                                                                                     | Access<br>Type |
|------------------|--------|----------------------------------------------------------------------------------------------------|------------------------|-------------------------------------------------------------------------------------------|----------------|
| 50               | 1      | Read the boot count of the module Can only read the value or clear the value                                        | word                   | 1 to 65535                                                                                | R/W            |
| 51               | 1      | Read module restart status                                                                                          | word                   | <ol> <li>Power-on</li> <li>Watchdog</li> <li>Software Restart</li> <li>Command</li> </ol> |                |
| 60               | 1      | Read the module Modbus NetID The factory default value is 1 when the settings are set to the factory default values | word                   | 0 ~ 65535                                                                                 | R              |

# 7. Updates

The firmware is stored in flash memory and can be updated to fix functionality issues or add additional features, so we advise you to periodically check the ICP DAS web site for the latest updates.

#### Step 1: Get the latest version of the firmware and the autoexec.bat file

The latest version of the PET-7H24M firmware and autoexec.bat file can be obtained from: <a href="http://www.icpdas.com/en/download/show.php?num=2941&model=PET-7H24M">http://www.icpdas.com/en/download/show.php?num=2941&model=PET-7H24M</a>

### Step 2: Run the HSDAQ Utility

Double-click the HSDAQ Utility shortcut on your desktop.

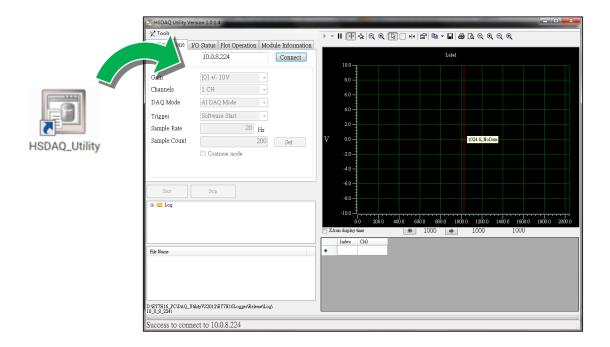

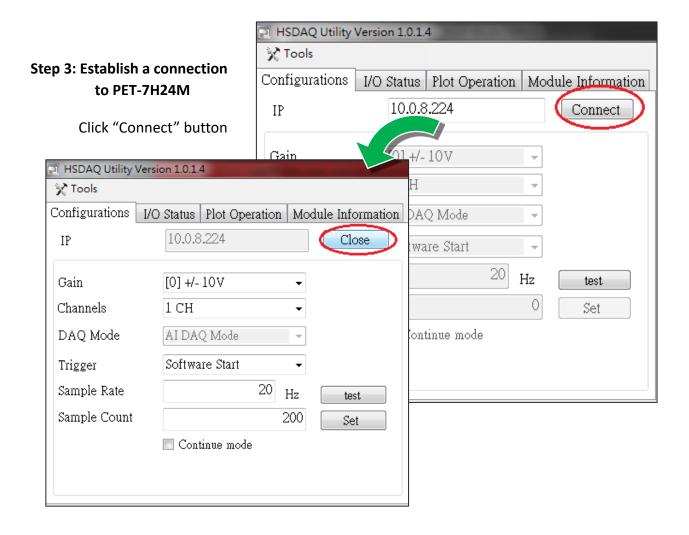

Step 4: Choose "Erase Disk" from the "Command" menu

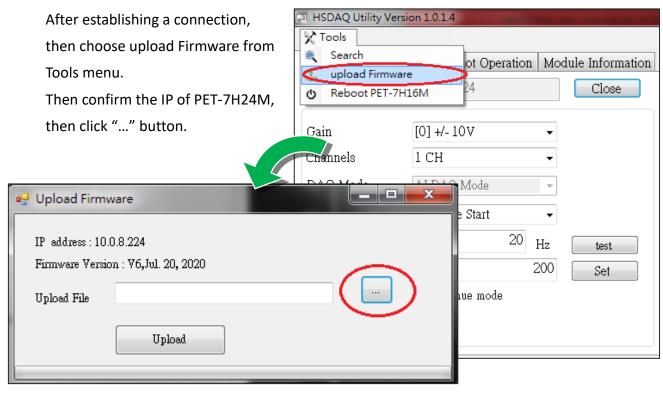

PET-7H24M User Manual version 1.0.1 Page: 74

#### Step 5: Choose the ET7H24\_VXXXX.hex to upload

Select ET7H24 VXXXX.hex to upload, then click "Open File" and then click "Upload".

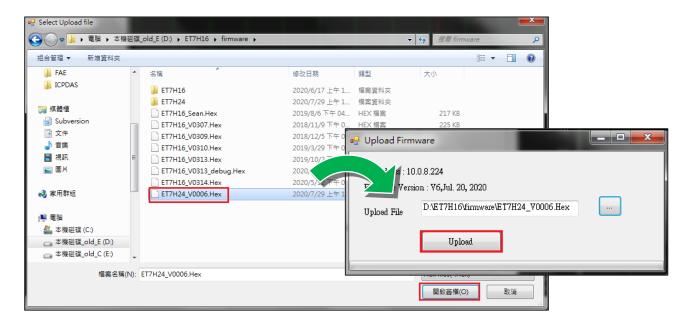

#### Step 6: End of upload

After uploading the file, the progress bar will be as shown below..

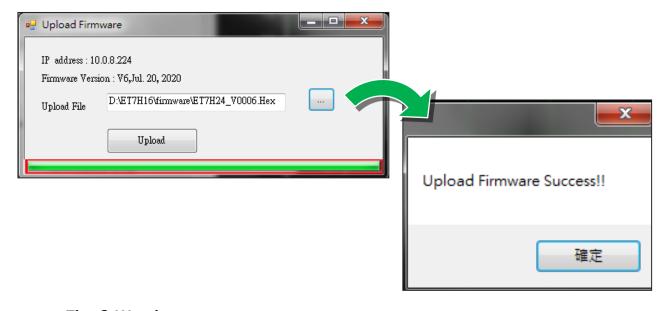

**Tips & Warnings** 

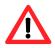

You have to reboot the PET-7H24M after uploading the firmware.

## 8. Calibration

When shipped from the factory, PET-7H24M is already fully calibrated, including the calibration coefficients that are stored in the onboard EEPROM. For a more precise application of voltages in the field, the procedure described below provides a method that allows the board installed in a specific system to be calibrated so that the correct voltages can be achieved for the field connection. This calibration allows the effects of voltage drops caused by IR loss in the cable and/or the connector to be eliminated.

At first the user has to prepare the equipment for calibration

- Precise multi-meter (The more precise meter is better)
- Stable power supply

The calibration procedure will be described in detail in the following.

Connect the AI channels to the meter and power supply, as shown below:

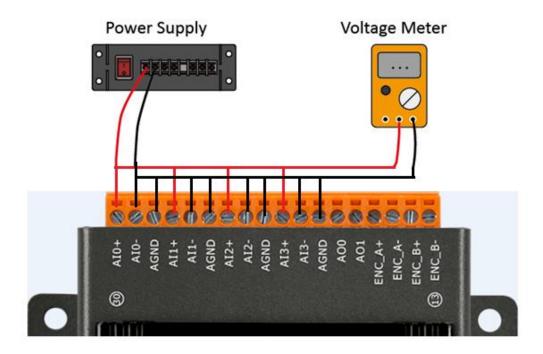

Step 1: Entering the IP and Port, and click Connect

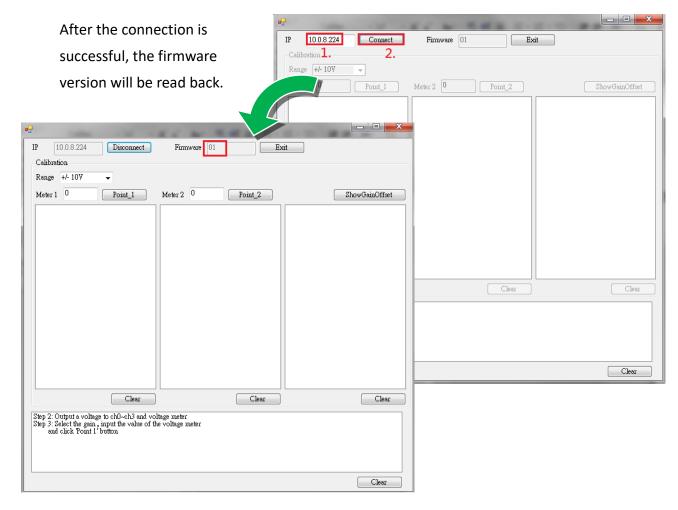

Step 2 : Output voltage 4.8V to ch0 ~ ch3 and the meter, and select +/-5V in Gain combo box.

Enter the value reading from the meter in Meter 1 textbox (the following example is 4.7990)

#### **Tips & Warnings**

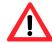

The range of output voltage is 5V~0V and it's better to output voltage value near to 5V.

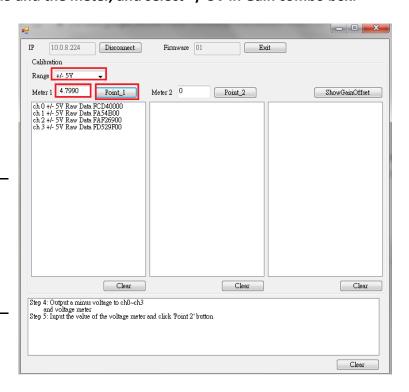

PET-7H24M User Manual

version 1.0.1

Page: 77

Step 4: Output a voltage, -4.8V to ch0 ~ ch3 and the meter, enter the value reading from meter in Meter 2 textbox (the following example is -4.7916)

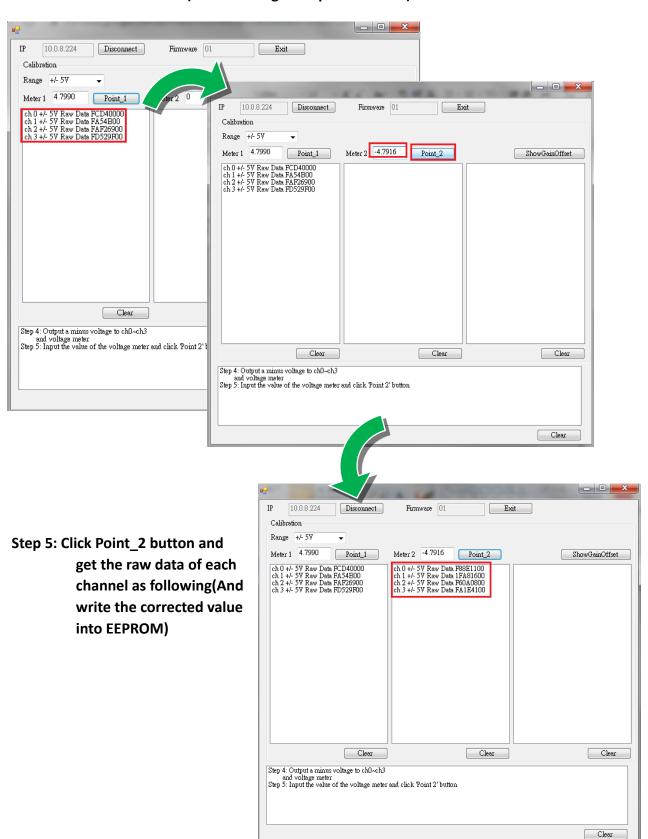

#### Step 6: Select +/- 10V in Gain combo box

# Step 7: Repeat the Step2 ~ Step5, and the upper limit voltage outputs 9.8V in Step 2 and the lower limit voltage outputs -9.8V in Step 5

The calculated Gain Offset will be stored in the EEPROM. After pressing "point\_1" and then pressing "point\_2", the calibration is completed

Step 8: After completing the calibration, click on ShowGainOffset button to read Gain and Offset value

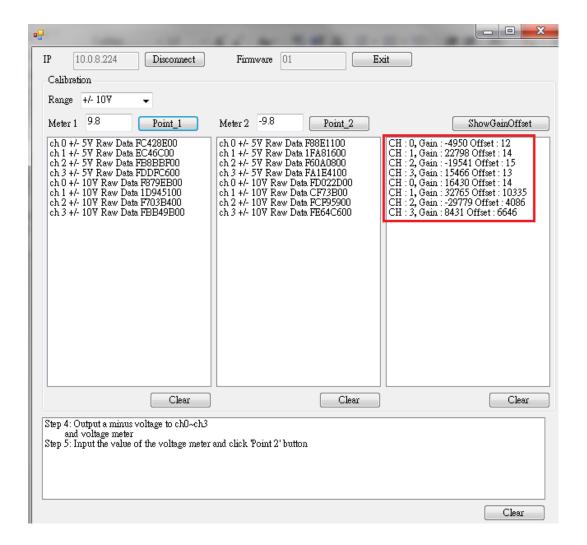

# **Appendix**

# A. What is Modbus TCP/IP?

Modbus is a communication protocol that was developed by Modicon Inc. in 1979, and was originally designed for use with Modicon controllers. Detailed information regarding the Modbus protocol can be found at: http://www.modbus.org.

The different versions of the Modbus protocol used today include Modbus RTU, which is based on serial communication interfaces such as RS-485 and RS-232, Modbus ASCII and Modbus TCP, which uses the Modbus RTU protocol embedded into TCP packets.

Modbus TCP is an internet protocol. The protocol embeds a Modbus frame into a TCP frame so that a connection oriented approach is obtained, thereby making it more reliable. The master queries the slave and the slave responds with a reply. The protocol is open and, hence, highly scalable.

### **Modbus Message Structure**

Modbus devices communicate using a master-slave (client-server) technique in which only one device (the master/client) can initiate transactions (called queries). The other devices (slaves/servers) respond by either supplying the requested data to the master, or by taking the action requested in the query.

A query from a master will consist of a slave address (or broadcast address), a function code defining the requested action, any required data, and an error checking field. A response from a slave consists of fields confirming the action taken, any data to be returned, and an error checking field.

# ☑ The Modbus/TCP Message Structure

| Bytes 00 - 05 | Bytes 06 - 11 |
|---------------|---------------|
| 6-byte header | RTU Data      |

PET-7H24M User Manual version 1.0.1 Page: 80

### ☑ The Leading 6 bytes of a Modbus/TCP Protocol Query

| Byte 00    | Byte 01      | Byte 02  | Byte 03    | Byte 04                       | Byte 05                      |
|------------|--------------|----------|------------|-------------------------------|------------------------------|
| Transactio | n identifier | Protocol | identifier | Length Field<br>(upper byte ) | Length Field<br>(lower byte) |

**Transaction identifier** = Assigned by the Modbus/TCP master (client)

**Protocol identifier** = 0

**Length field (upper byte)** = 0 (since all messages are smaller than 256)

Length field (lower byte) = The number of following RTU data bytes

#### **☑** RTU Data Structure

| Byte 06          | Byte 07       | Bytes 08-09                        | Bytes 10-11      |  |
|------------------|---------------|------------------------------------|------------------|--|
| Net ID           |               | Data Field                         |                  |  |
| (Station Number) | Function Code | Reference Number (Address Mapping) | Number of Points |  |

- **Net ID** specifies the address of the receiver (Modbus/TCP slave).
- <u>Function Code</u> specifies the message type.
- <u>Data Field</u> is the data block.

### **Net ID (Station Number)**

The first byte in the frame structure of a Modbus RTU query is the receiver's address. Availed address is in the range of 0 to 247. Address 0 is used for general broadcast, while addresses 1 to 247 are given to individual Modbus devices.

PET-7H24M User Manual

### **Function Code**

The second byte in the frame structure of a Modbus RTU query is the function code, which describes what the slave device is required to do. Valid function codes are between 1 and 255. To answer the query, the slave device uses the same function code as contained in the request. The highest bit of the function code will only be set to '1' if an error occurs in the system. In this way, the master will know whether the message has been transmitted correctly or not.

| Code      | Function                                    | Reference (Address) |
|-----------|---------------------------------------------|---------------------|
| 01 (0x01) | Read the Status of the Coils (Readback DOs) | 0xxxx               |
| 02 (0x02) | Read the Status of the Input(Reads DIs)     | 1xxxx               |
| 03 (0x03) | Read the Holding Registers (Readback AOs)   | 4xxxx               |
| 04 (0x04) | Read the Input Registers (Reads Als)        | Зхххх               |
| 05 (0x05) | Force a Single Coil (Writes DO)             | 0xxxx               |
| 06 (0x06) | Preset a Single Register (Writes AO)        | 4xxxx               |
| 15 (0x0F) | Force Multiple Coils (Writes DOs)           | 0xxxx               |
| 16 (0x10) | Preset Multiple Registers (Writes AOs)      | 4xxxx               |

Page: 82

#### Data Field

Data is transmitted in 8-, 16- and 32-bit format. The data for 16-bit registers is transmitted in high-byte first format. For example: 0x0A0B ==> 0x0A, 0x0B. The data for 32-bit registers is transmitted as two 16-bit registers, and is low-word first. For example: 0x0A0B0C0D ==> 0x0C, 0x0D, 0x0A, 0x0B.

The data field of messages sent between a master and a slave contains additional information about the action to be taken by the master or any information requested by the slave. If the master does not require this information, the data field can be empty.

| Reference (Address) | Description                                                                                                    |  |  |  |  |
|---------------------|----------------------------------------------------------------------------------------------------|--|--|--|--|
|                     | Read/Write Discrete Outputs or Coils.                                                                                                    |  |  |  |  |
| Oxxxx               | A 0x reference address is used to output device data to a digital output channel.                                                                                            |  |  |  |  |
| 1xxxx               | Read Discrete Inputs.  The ON/OFF status of a 1x reference address is controlled by the corresponding digital input channel.                                                 |  |  |  |  |
| Зхххх               | Read Input Registers.  A 3x reference register contains a 16-bit number received from an external source, e.g. an analog signal.                                             |  |  |  |  |
| 4xxxx               | Read/Write Output or Holding Registers.  A 4x register is used to store 16bits of numerical data (binary or decimal), or to send the data from the CPU to an output channel. |  |  |  |  |

Page: 83

# **B.** Analog Input Type and Data Format Table

| Type Code | Input Range         | Data Format      | +F.S      | -F.S      |
|-----------|---------------------|------------------|-----------|-----------|
| 00        | -10 to +10V         | Engineering Unit | +10000000 | -10000000 |
| 00        | -10 (0 +100         | 2's comp HEX     | 7FFFFFFFh | 80000000h |
| 01        | Γ to . Γ.V          | Engineering Unit | +05000000 | -05000000 |
| 01        | -5 to +5V           | 2's comp HEX     | 7FFFFFFFh | 80000000h |
| 02        | 2 5 7 2 5 7 7       | Engineering Unit | +02500000 | -02500000 |
| 02        | - 2.5V ~ + 2.5V     | 2's comp HEX     | 7FFFFFFFh | 80000000h |
| 02        | 1 251/~ . 1 251/    | Engineering Unit | +01250000 | -01250000 |
| 03        | - 1.25V ~ + 1.25V   | 2's comp HEX     | 7FFFFFFFh | 80000000h |
| 04        | - 625mV ~ + 625mV   | Engineering Unit | +00625000 | -00625000 |
| 04 -      |                     | 2's comp HEX     | 7FFFFFFFh | 80000000h |
| OΓ        | 200>/ ~ + 200>/     | Engineering Unit | +00300000 | -00300000 |
| 05        | - 300mV ~ + 300mV   | 2's comp HEX     | 7FFFFFFFh | 80000000h |
| 00        | 150mm\/ × + 150mm\/ | Engineering Unit | +00150000 | -00150000 |
| 06        | - 150mV ~ + 150mV   | 2's comp HEX     | 7FFFFFFFh | 80000000h |
| 07        | 75 1/2/ - 75 1/     | Engineering Unit | +00075000 | -00075000 |
| 07        | - 75mV ~ + 75mV     | 2's comp HEX     | 7FFFFFFFh | 80000000h |
| 00        | 40ms\/ 8 + 40ms\/   | Engineering Unit | +00040000 | -00040000 |
| 08        | - 40mV ~ + 40mV     | 2's comp HEX     | 7FFFFFFFh | 80000000h |
| 00        | 20m\/ × + 20m\/     | Engineering Unit | +00020000 | -00020000 |
| 09        | - 20mV ~ + 20mV     | 2's comp HEX     | 7FFFFFFFh | 80000000h |

### **Engineering:**

The value gets from the software is 10000000 times of the real value.

### 2's Complement (Hex):

The value usually displayed as hexadecimal format on the document or the software. For example, "1460h" or "E000h" (the "h" refers to hexadecimal). The value gets from the software can be converted to the real value by using the following formula.

### For example

Type Code 06: The value gets from the software is 1526830688 (INT32 Dec.) or 5B019660h (Hex.) which means the real value is 106.65 mV.

PET-7H24M User Manual version 1.0.1 Page: 84

Type Code 06: The value gets from the software is -1610576692 (INT32 Dec.) or A0008CCCh (Hex.) which means the real value is -112.50 mV.

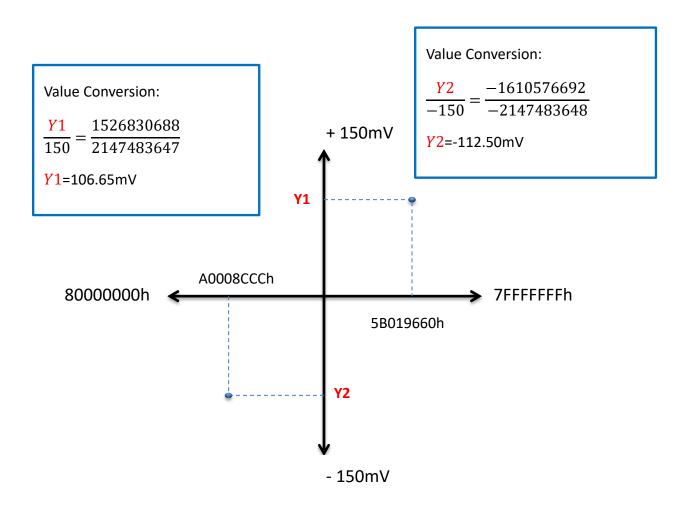

# C. Analog Output Type and Data Format Table

| Type Code | Input Range  | Data Format      | +F.S   | -F.S   |
|-----------|--------------|------------------|--------|--------|
| 00        | 0) / 6; 5) / | Engineering Unit | +5000  | 0      |
| 00        | 0V ~ 5V      | 2's comp HEX     | FFFFh  | 0000h  |
| 01        | 0)/ 0: 40)/  | Engineering Unit | +10000 | 0      |
| 01        | 0V ~ 10V     | 2's comp HEX     | FFFFh  | 0000h  |
| 02        | Γ to . Γ\/   | Engineering Unit | +5000  | -5000  |
| 02        | -5 to +5V    | 2's comp HEX     | 7FFFh  | 8000h  |
| 03        | 10 to +10V   | Engineering Unit | +10000 | -10000 |
| 03        | -10 to +10V  | 2's comp HEX     | 7FFFh  | 8000h  |

### **Engineering:**

The value gets from the software is 1000 times of the real value.

### 2' s Complement (Hex):

The value usually displayed as hexadecimal format on the document or the software.

# D. Troubleshooting

A number of common problems are easy to diagnose and fix if you know the cause.

| Symptom/Problem                                                                                                    | Possible cause                                                                                    | Solution                                                                                          |
|----------------------------------------------------------------------------------------------------|---------------------------------------------------------------------------------------------------|---------------------------------------------------------------------------------------------------|
| The Run LED doesn't light                                                                                                    | Internal power has failed                                                                         | Return the module for repair.                                                                     |
| The Run LED indicator is ON (light), but not flashing.                                                                              | The module has possibly crashed.                                                                  | Reboot the module                                                                                 |
| Cannot communicate via the                                                                                                    | The IP/Mask/Gateway address isn't within the IP address range of the LAN.                         | Change the IP/Mask/Gateway address to match the LAN, or ask the MIS administrator for assistance. |
| Ethernet port, but the PET-7H24M is still operating.                                                                                | The IP address has restricted by the IP filter settings                                           | Check the IP filter setting using the Web configuration.                                          |
|                                                                                                    | There are more than 30 TCP/IP connections.                                                        | Reboot the module.                                                                                |
| Able to explore the web page through port 80 using a web browser, but Modbus/TCP program cannot access the module through port 502. | Port 502 has been restricted by the firewall.                                                     | Consult your MIS administrator for assistance.                                                    |
|                                                                                                    | The Port 502 has restricted by the firewall.                                                      | Consult your MIS administrator for assistance.                                                    |
| Modbus/TCP program can access the module through port 502, but Web browser cannot explore the web page                              | The Web Configuration function has been disabled. (Shown on the Basic Settings page)              | Enable the Web Configuration function using either the SMMI or the console.                       |
| through port 80 using a web browser.                                                                                                | The Web server TCP port<br>has been changed from<br>port 80 (Shown on the Basic<br>Settings page) | Change the TCP port to 80 or reconnect the PET-7H24M using the specific TCP port.                 |

PET-7H24M User Manual

version 1.0.1

Page: 87

# E. ADC Actual Sampling Rate

The sampling rate of Analog Input channel of PET-7H24M ranges from 20 Hz to 128K Hz. ADC chip is the acquisition rate obtained through a 16MHz base frequency and three frequency dividers. Not every acquisition rate can be divided. The actual acquisition rate is shown in the figure below.

| Items | Sample Rate<br>(Hz) | Items | Sample Rate<br>(Hz) | Items | Sample Rate<br>(Hz) | Items | Sample Rate (Hz) |
|-------|---------------------|-------|---------------------|-------|---------------------|-------|------------------|
| 1     | 20.40815163         | 44    | 228.57142639        | 87    | 800                 | 131   | 3657.142822      |
| 2     | 23.80951881         | 45    | 243.80946350        | 88    | 819.2000122         | 132   | 4000             |
| 3     | 27.77777100         | 46    | 250.00000000        | 89    | 853.333313          | 133   | 4063.490967      |
| 4     | 28.57142830         | 47    | 253.96818542        | 90    | 870.7477417         | 134   | 4096             |
| 5     | 33.33333206         | 48    | 256.00000000        | 91    | 888.888916          | 135   | 4266.666504      |
| 6     | 35.71428680         | 49    | 266.66659546        | 92    | 914.2857056         | 136   | 4571.428711      |
| 7     | 40.81630325         | 50    | 284.44436646        | 93    | 975.237854          | 137   | 4740.739746      |
| 8     | 41.66666794         | 51    | 285.71429443        | 94    | 1000                | 138   | 5120             |
| 9     | 47.61903763         | 52    | 292.57144165        | 95    | 1015.872742         | 139   | 5333.333496      |
| 10    | 50.00000000         | 53    | 296.29623413        | 96    | 1024                | 140   | 5688.887695      |
| 11    | 55.55554199         | 54    | 304.76190186        | 97    | 1066.666626         | 141   | 6095.238281      |
| 12    | 57.14285660         | 55    | 320.00000000        | 98    | 1137.777466         | 142   | 6400             |
| 13    | 62.50000000         | 56    | 326.53042603        | 99    | 1142.857178         | 143   | 6826.666504      |
| 14    | 66.66664886         | 57    | 333.33334351        | 100   | 1185.184937         | 144   | 7111.111328      |
| 15    | 71.42857361         | 58    | 341.333252          | 101   | 1219.047607         | 145   | 8000             |
| 16    | 80.00000000         | 59    | 355.555481          | 102   | 1280                | 146   | 8533.333008      |
| 17    | 81.63260651         | 60    | 365.7142944         | 103   | 1306.121704         | 147   | 9142.857422      |
| 18    | 83.33333588         | 61    | 380.9523926         | 104   | 1333.333374         | 148   | 9481.479492      |
| 19    | 95.23807526         | 62    | 400                 | 105   | 1365.333008         | 149   | 10240            |
| 20    | 100.00000000        | 63    | 409.6000061         | 106   | 1422.221924         | 150   | 10666.66699      |

PET-7H24M User Manual

| 104.48973083 | 64                                                                                                    | 417.9589233                                                                                                    | 107                                                                                                    | 1462.857178                                                                                                    | 151                                                                                                    | 12190.47656                                                                                                    |
|--------------|----------------------------------------------------------------------------------------------------|----------------------------------------------------------------------------------------------------|----------------------------------------------------------------------------------------------------|----------------------------------------------------------------------------------------------------|----------------------------------------------------------------------------------------------------|----------------------------------------------------------------------------------------------------|
| 108.84346771 | 65                                                                                                    | 426.6666565                                                                                                    | 108                                                                                                    | 1523.80957                                                                                                    | 152                                                                                                    | 12800                                                                                                    |
| 111.1110839  | 66                                                                                                    | 435.3738709                                                                                                    | 109                                                                                                    | 1600                                                                                                    | 153                                                                                                    | 14222.22266                                                                                                    |
| 114.28571320 | 67                                                                                                    | 444.4443359                                                                                                    | 110                                                                                                    | 1706.666626                                                                                                    | 154                                                                                                    | 16000                                                                                                    |
| 121.90473175 | 68                                                                                                    | 457.1428528                                                                                                    | 111                                                                                                    | 1741.495483                                                                                                    | 155                                                                                                    | 17066.66602                                                                                                    |
| 125.00000000 | 69                                                                                                    | 487.618927                                                                                                    | 112                                                                                                    | 1777.777832                                                                                                    | 156                                                                                                    | 18285.71484                                                                                                    |
| 126.98409271 | 70                                                                                                    | 500                                                                                                    | 113                                                                                                    | 1828.571411                                                                                                    | 157                                                                                                    | 20480                                                                                                    |
| 133.33329773 | 71                                                                                                    | 507.9363709                                                                                                    | 114                                                                                                    | 2000                                                                                                    | 158                                                                                                    | 21333.33398                                                                                                    |
| 142.85714722 | 72                                                                                                    | 512                                                                                                    | 115                                                                                                    | 2031.745483                                                                                                    | 159                                                                                                    | 25600                                                                                                    |
| 146.28572083 | 73                                                                                                    | 533.333313                                                                                                    | 116                                                                                                    | 2048                                                                                                    | 160                                                                                                    | 28444.44531                                                                                                    |
| 148.14811707 | 74                                                                                                    | 568.8887329                                                                                                    | 117                                                                                                    | 2133.333252                                                                                                    | 161                                                                                                    | 32000                                                                                                    |
| 152.38095093 | 75                                                                                                    | 571.4285889                                                                                                    | 118                                                                                                    | 2275.554932                                                                                                    | 162                                                                                                    | 42666.66797                                                                                                    |
| 160.00000000 | 76                                                                                                    | 585.1428833                                                                                                    | 119                                                                                                    | 2285.714355                                                                                                    | 163                                                                                                    | 64000                                                                                                    |
| 163.26521301 | 77                                                                                                    | 592.5924683                                                                                                    | 120                                                                                                    | 2370.369873                                                                                                    | 164                                                                                                    | 85333.33594                                                                                                    |
| 166.66667175 | 78                                                                                                    | 609.5238037                                                                                                    | 121                                                                                                    | 2438.095215                                                                                                    | 165                                                                                                    | 128000.                                                                                                    |
| 170.66667175 | 79                                                                                                    | 640                                                                                                    | 122                                                                                                    | 2560                                                                                                    |                                                                                                    |                                                                                                    |
| 182.85714722 | 80                                                                                                    | 653.0608521                                                                                                    | 123                                                                                                    | 2612.243408                                                                                                    |                                                                                                    |                                                                                                    |
| 190.47615051 | 81                                                                                                    | 666.666687                                                                                                    | 124                                                                                                    | 2666.666748                                                                                                    |                                                                                                    |                                                                                                    |
| 200.00000000 | 82                                                                                                    | 682.6665039                                                                                                    | 125                                                                                                    | 2844.444336                                                                                                    |                                                                                                    |                                                                                                    |
| 204.80000305 | 83                                                                                                    | 711.1109619                                                                                                    | 126                                                                                                    | 2925.714355                                                                                                    |                                                                                                    |                                                                                                    |
| 208.97946167 | 84                                                                                                    | 731.4281006                                                                                                    | 127                                                                                                    | 3047.619141                                                                                                    |                                                                                                    |                                                                                                    |
| 213.33332825 | 85                                                                                                    | 731.4285889                                                                                                    | 128                                                                                                    | 3200                                                                                                    |                                                                                                    |                                                                                                    |
| 217.68693542 | 86                                                                                                    | 761.9047852                                                                                                    | 129                                                                                                    | 3413.333252                                                                                                    |                                                                                                    |                                                                                                    |
|              | 108.84346771 111.1110839 114.28571320 121.90473175 125.00000000 126.98409271 133.33329773 142.85714722 146.28572083 148.14811707 152.38095093 160.00000000 163.26521301 166.66667175 170.66667175 182.85714722 190.47615051 200.00000000 204.80000305 208.97946167 213.33332825 | 108.84346771       65         111.1110839       66         114.28571320       67         121.90473175       68         125.00000000       69         126.98409271       70         133.33329773       71         142.85714722       72         146.28572083       73         148.14811707       74         152.38095093       75         160.00000000       76         163.26521301       77         166.66667175       78         170.66667175       79         182.85714722       80         190.47615051       81         200.000000000       82         204.80000305       83         208.97946167       84         213.33332825       85 | 108.84346771       65       426.6666565         111.1110839       66       435.3738709         114.28571320       67       444.4443359         121.90473175       68       457.1428528         125.00000000       69       487.618927         126.98409271       70       500         133.33329773       71       507.9363709         142.85714722       72       512         146.28572083       73       533.333313         148.14811707       74       568.8887329         152.38095093       75       571.4285889         160.00000000       76       585.1428833         163.26521301       77       592.5924683         166.66667175       78       609.5238037         170.66667175       79       640         182.85714722       80       653.0608521         190.47615051       81       666.666687         200.00000000       82       682.6665039         204.80000305       83       711.1109619         208.97946167       84       731.4285889 | 108.84346771       65       426.6666565       108         111.1110839       66       435.3738709       109         114.28571320       67       444.4443359       110         121.90473175       68       457.1428528       111         125.00000000       69       487.618927       112         126.98409271       70       500       113         133.33329773       71       507.9363709       114         142.85714722       72       512       115         146.28572083       73       533.333313       116         148.14811707       74       568.8887329       117         152.38095093       75       571.4285889       118         160.00000000       76       585.1428833       119         163.26521301       77       592.5924683       120         166.66667175       78       609.5238037       121         170.66667175       79       640       122         182.85714722       80       653.0608521       123         190.47615051       81       666.666687       124         200.00000000       82       682.6665039       125         204.80000305       83 <td< td=""><td>108.84346771         65         426.6666565         108         1523.80957           111.1110839         66         435.3738709         109         1600           114.28571320         67         444.4443359         110         1706.666626           121.90473175         68         457.1428528         111         1741.495483           125.00000000         69         487.618927         112         1777.777832           126.98409271         70         500         113         1828.571411           133.33329773         71         507.9363709         114         2000           142.85714722         72         512         115         2031.745483           146.28572083         73         533.333313         116         2048           148.14811707         74         568.8887329         117         2133.3333252           152.38095093         75         571.4285889         118         2275.554932           160.00000000         76         585.1428833         119         2285.714355           163.26521301         77         592.5924683         120         2370.369873           160.66667175         78         609.5238037         121         2438.095215</td><td>108.84346771       65       426.6666565       108       1523.80957       152         111.1110839       66       435.3738709       109       1600       153         114.28571320       67       444.4443359       110       1706.666626       154         121.90473175       68       457.1428528       111       1741.495483       155         125.00000000       69       487.618927       112       1777.777832       156         126.98409271       70       500       113       1828.571411       157         133.33329773       71       507.9363709       114       2000       158         142.85714722       72       512       115       2031.745483       159         146.28572083       73       533.333313       116       2048       160         148.14811707       74       568.8887329       117       2133.333252       161         152.38095093       75       571.4285889       118       2275.554932       162         160.0000000       76       585.1428833       119       2285.714355       163         163.26521301       77       592.5924683       120       2370.369873       164         166.66667175</td></td<> | 108.84346771         65         426.6666565         108         1523.80957           111.1110839         66         435.3738709         109         1600           114.28571320         67         444.4443359         110         1706.666626           121.90473175         68         457.1428528         111         1741.495483           125.00000000         69         487.618927         112         1777.777832           126.98409271         70         500         113         1828.571411           133.33329773         71         507.9363709         114         2000           142.85714722         72         512         115         2031.745483           146.28572083         73         533.333313         116         2048           148.14811707         74         568.8887329         117         2133.3333252           152.38095093         75         571.4285889         118         2275.554932           160.00000000         76         585.1428833         119         2285.714355           163.26521301         77         592.5924683         120         2370.369873           160.66667175         78         609.5238037         121         2438.095215 | 108.84346771       65       426.6666565       108       1523.80957       152         111.1110839       66       435.3738709       109       1600       153         114.28571320       67       444.4443359       110       1706.666626       154         121.90473175       68       457.1428528       111       1741.495483       155         125.00000000       69       487.618927       112       1777.777832       156         126.98409271       70       500       113       1828.571411       157         133.33329773       71       507.9363709       114       2000       158         142.85714722       72       512       115       2031.745483       159         146.28572083       73       533.333313       116       2048       160         148.14811707       74       568.8887329       117       2133.333252       161         152.38095093       75       571.4285889       118       2275.554932       162         160.0000000       76       585.1428833       119       2285.714355       163         163.26521301       77       592.5924683       120       2370.369873       164         166.66667175 |

### **Tips & Warnings**

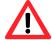

First use HS\_SetAlScanParam function to set the sampling rate, and then use HS\_GetAlScanParam function to get the actual available sampling rate of the module response as shown in the above table.

PET-7H24M User Manual version 1.0.1 Page: 89

# F. Application

### F.1. Raspberry Pi Application

The Raspberry Pi open hardware creates diversified and customized applications in the age of Internet of Things. With python (the most popular development tool for the IoT) or Microsoft's cross-platform development tool .Net, it can provide products and various services more quickly. Raspberry Pi users use the python/.Net library and sample programs provided by the ICP DAS high-speed data acquisition module platform to connect to the PET-7H16M/PET-7H24M to collect high-speed data for data analysis and IoT applications.

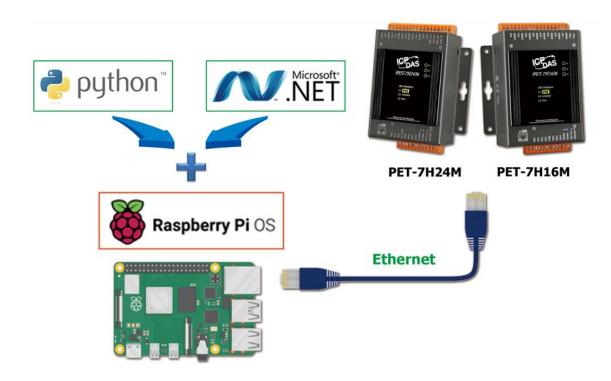

## F.2. Temperature, vibration, strain high speed measurement application

The SG-3000 Series Signal Conditioning Module can be connected to a variety of sensors for current, voltage, thermocouple, resistance temperature sensor (RTD), strain gauge (Strain Gauge), accelerometer Different input signals such as (IEPE Accelerometer) are filtered, isolated, amplified, and converted into an analog voltage or current output in the general measurement range. PET-7H16M/PET-7H24M plus SG-3000 series signal conditioning module will not only monitor voltage, current, temperature, strain, vibration and other diversified signals, but also collect real-time data from different regions and transmit it to the central management system via Ethernet.

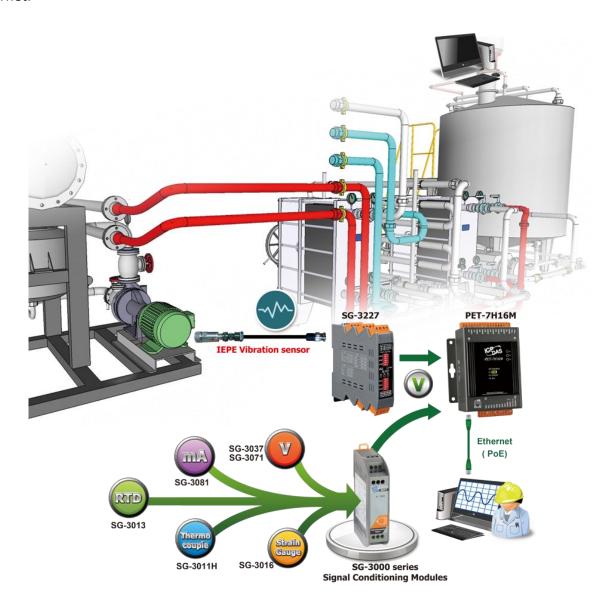

| Models     | SG-3011/H                              | SG-3013                                    | SG-3016                                      | SG-3227                                                                                                    |  |  |  |  |  |  |
|------------|----------------------------------------|--------------------------------------------|----------------------------------------------|----------------------------------------------------------------------------------------------------|--|--|--|--|--|--|
| Analog Inp | Analog Input                           |                                            |                                              |                                                                                                    |  |  |  |  |  |  |
| Channels   | 1                                      |                                            |                                              | 2                                                                                                    |  |  |  |  |  |  |
| Signal     | Thermocouple                           | RTD                                        | Strain Gauge                                 | IEPE Signal Conditioner                                                                                                    |  |  |  |  |  |  |
| Туре       | J, K, T, E, R, S,<br>B, N, C, L, M, L2 | Ni120                                      |                                              | IEPE Current: 2 mA, 4 mA, 6 mA, 10 mA ± 5%  AC Signal Gain: 1, 10, 100 ± 2%  High Pass Filter: 10 Hz  Low Pass Filter: x1, x10 : 80 kHz; x100 : 50 kHz |  |  |  |  |  |  |
| Analog Ou  | ıtput                                  |                                            |                                              |                                                                                                    |  |  |  |  |  |  |
| Channels   | 1                                      | 2                                          |                                              |                                                                                                    |  |  |  |  |  |  |
| Signal     | 0 ~ 10 V,<br>0 ~ 20 mA                 | 0 ~ 5 V, 0 ~ 10 V,<br>0 ~ 20 mA, 4 ~ 20 mA | ±5 V, ±10 V, 0 ~ 5 V,<br>0 ~ 10 V, 0 ~ 20 mA | AC Couple: ±10 V,<br>DC Couple: 1~28 V                                                                                                    |  |  |  |  |  |  |

PET-7H24M User Manual

| Models       | SG-3011/H                                                                                                    | SG-3013                                                                                                    | SG-3016                                                                                                    | SG-3227                                                                                                    |  |  |  |
|--------------|----------------------------------------------------------------------------------------------------|----------------------------------------------------------------------------------------------------|----------------------------------------------------------------------------------------------------|----------------------------------------------------------------------------------------------------|--|--|--|
| Others       |                                                                                                    |                                                                                                    |                                                                                                    |                                                                                                    |  |  |  |
| Applications | <ul> <li>HVAC/Air conditioning control</li> <li>Petrochemical industry</li> <li>Electronic/semiconductor equipment</li> <li>Water treatment equipment</li> <li>Pot/heating industry</li> <li>Hot pressing mold</li> </ul> | <ul> <li>VOC Combustion control</li> <li>Corrosive temperature measurement</li> <li>Air/oil pressure machine</li> <li>Solar production equipment</li> <li>Desalination equipm2ent</li> </ul> | <ul> <li>Vehicle material research</li> <li>Equipment construction</li> <li>Boat, bridge structure</li> <li>Building structure monitoring</li> </ul> | <ul> <li>Building structure</li> <li>Equipment safety detection</li> <li>Mechanical vibration         measurement</li> <li>Structural vibration analysis         measurement</li> <li>Vibration reduction test</li> <li>Machine rigidity test</li> </ul> |  |  |  |

For more information, please click the link to the right. SG-3000 Series

### F.3. High voltage and high current high speed measurement application

DN-800 series is a Voltage Attenuator and Current Transformer designed for used in high-voltage and high-current applications. The high-voltage and high-current can be converted into ±10 Vpp attenuated signal, and PET-7H16M/PET-7H24M is able to read the ±10 VDC signals via DN-800 series.

By using DN-800 series and PET-7H16M/PET-7H24M, the power data of all kinds of machines and AC/DC motors can be high-speed measured and retrieved, and then the analyzed data can be quickly used to develop a model to build a failure warning system.

| Models                                                                                                    |                                                                                                    |                            | Input Channel            | Input Type        | Input Range       | СТ Туре        | Cable       | Output  |
|----------------------------------------------------------------------------------------------------|----------------------------------------------------------------------------------------------------|----------------------------|--------------------------|-------------------|-------------------|----------------|-------------|---------|
| THE REAL PROPERTY OF THE PARTY OF THE PARTY | POLICE STATE OF THE PARTY OF THE PARTY OF TH | DNM-831I-100V-50A          | 1 x Voltage, 1 x Current | AC/DC             | ±100 Vpp, ±50 A   | Clip-on Ø21 mm | 1.5 m/2.5 m | ±10 Vpp |
|                                                                                                    |                                                                                                    | DNM-831I-100V-200A         |                          |                   | ±100 Vpp, ±200 A  |                |             |         |
|                                                                                                    |                                                                                                    | DNM-831I-100V-500A         |                          |                   | ±100 Vpp, ±500 A  |                |             |         |
|                                                                                                    |                                                                                                    | <u>DNM-831I-100V-1000A</u> |                          |                   | ±100 Vpp, ±1000 A | o:             |             |         |
|                                                                                                    | DNM-831I-100V-2000A                                                                                                    |                            |                          | ±100 Vpp, ±2000 A | Clip-on Ø40.5 mm  | 1.5 m          |             |         |

PET-7H24M User Manual

version 1.0.1

| Models                                                                                                    |                      | Input Channel | Input Type | Input Range | СТ Туре             | Cable       | Output    |
|----------------------------------------------------------------------------------------------------|----------------------|---------------|------------|-------------|---------------------|-------------|-----------|
| SECONDATION CONTRACTOR                                                                                                    | <u>DNM-844-50A</u>   | 4 x Current   | AC/DC      | ±50 A       | Clip-on Ø21 mm      | 1.5 m/2.5 m | - ±10 Vpp |
| a a a a a a a a a a a a a a a a a a a                                                                                                    | <u>DNM-844-200A</u>  |               |            | ±200 A      |                     |             |           |
| _ 🗚                                                                                                    | <u>DNM-844-500A</u>  |               |            | ±500 A      |                     |             |           |
| GEORGE STATE OF THE STATE OF TH | <u>DNM-844-1000A</u> |               |            | ±1000 A     | Clip-on Ø40.5 mm    | 1.5 m       |           |
|                                                                                                    | DNM-844-2000A        |               |            | ±2000 A     |                     |             |           |
|                                                                                                    | <u>DN-843VI-600V</u> | 3 x Voltage   |            | ±600 Vpp    | -                   | -           |           |
|                                                                                                    | DN-848VI-10V         | 8 x Voltage   |            | ±10 Vpp     |                     |             |           |
| 111111                                                                                                    | DN-848VI-80V         |               |            | ±80 Vpp     |                     |             |           |
|                                                                                                    | DN-848VI-150V        |               |            | ±150 Vpp    |                     |             |           |
|                                                                                                    | <u>DN-843I-CT-1</u>  | 3 x Current   |            | ±1 A        | Solid Core (Closed) | -           | ±1.6 Vpp  |
|                                                                                                    | <u>DN-843I-CT-10</u> |               |            | ±10 A       |                     |             | ±10 Vpp   |
|                                                                                                    | DN-843I-CT-20        |               |            | ±20 A       |                     |             |           |
|                                                                                                    | DN-843I-CT-50        |               |            | ±50 A       |                     |             | ±4 Vpp    |

### F.4. Distributed remote multi-channel strain gauge monitoring application

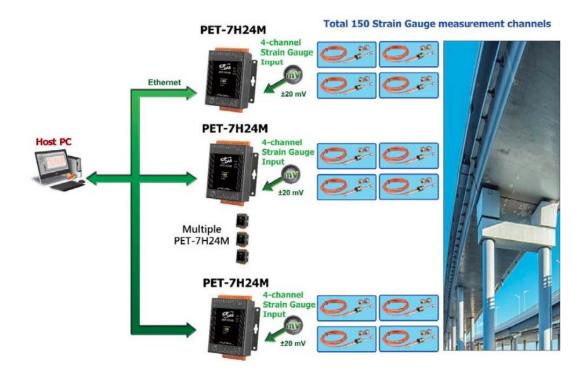

Strain gauges have been used for stress and strain monitoring of bridges, pipelines, railway tracks, etc. for some time. PET-7H24M has high precision (+/- 20mV range is ±0.2% of FSR) and a variety of low voltage (mV) input ranges, and each AI channel has a maximum acquisition speed of 128kHz, allowing faster and accurate real-time measurement of multiple channels value change of the strain gauge. In this case, 150 strain gauges are measured. The acquisition rate of each channel needs to be greater than 100Hz. Each strain gauge +/- 20mV is output to one AI channel of PET-7H24M, and one PET-7H24M is used for every four channels, totaling 38 sets PET-7H24M. (The excitation voltage of the strain gauge is supplied by an external circuit)

# G. Revision History

This chapter provides revision history information to this document.

The table below shows the revision history.

| Revision | Date           | Description                                              |  |
|----------|----------------|----------------------------------------------------------|--|
| 1.0.0    | August 2020    | Initial issue                                            |  |
| 1.0.1    | September 2021 | Update Modbus Register Map                               |  |
|          |                | Update the description of Appendix A                     |  |
|          |                | Add Appendix C. Analog Output Type and Data Format Table |  |
|          |                | Add Appendix E. ADC Actual Sampling Rate                 |  |
|          |                | Add Appendix F. Application                              |  |